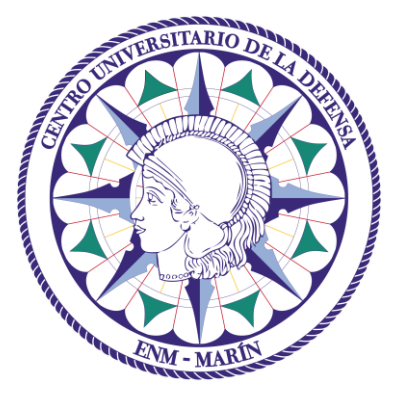

# Centro Universitario de la Defensa en la Escuela Naval Militar

### **TRABAJO FIN DE GRADO**

## *Análisis de uso de encuestas dicotómicas en la evaluación de asignaturas de la ENM*

### **Grado en Ingeniería Mecánica**

**ALUMNO:** Jaime Cruz Antón

**DIRECTORES:** María Álvarez Hernández

Andrés Suárez García

**CURSO ACADÉMICO:** 2019-2020

# Universida<sub>de</sub>Vigo

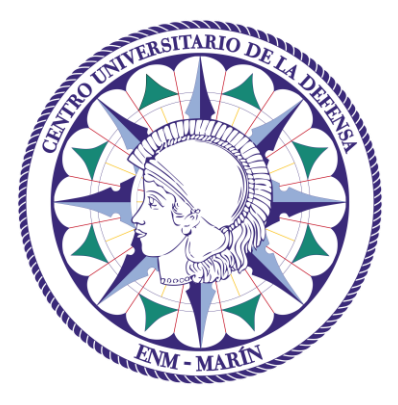

# Centro Universitario de la Defensa en la Escuela Naval Militar

### **TRABAJO FIN DE GRADO**

## *Análisis de uso de encuestas dicotómicas en la evaluación de asignaturas de la ENM*

### **Grado en Ingeniería Mecánica**

Intensificación en Tecnología Naval Cuerpo General

# Universida<sub>de</sub>Vigo

### **RESUMEN**

El propósito de este trabajo es el de demostrar que, con el adecuado número de participantes, se puede utilizar un formato de encuestas más simple, basado en una respuesta dicotómica sobre una valoración, sin perder la mayor parte de la información. Esto permitiría una mayor participación, al percibirse las encuestas más sencillas y más cortas de realizar. Se compararán diferentes encuestas realizadas a los alumnos de la Escuela Naval Militar con lo que se podrá contrastar esta idea. Las encuestas realizadas en formato Likert (con 3, 5, 7 o 9 posibilidades de respuesta) y formato Dicotómico (2 posibilidades de respuesta) serán estudiadas para intentar demostrar la veracidad de la idea principal. Para llevar a cabo el análisis de los datos obtenidos se ha utilizado herramientas de la estadística descriptiva e inferencial y el software estadístico R-Studio que ha permitido agilizar considerablemente el proceso.

### **PALABRAS CLAVE**

Encuesta, Likert, Dicotómico, Estadística descriptiva, Estadística inferencial.

# **AGRADECIMIENTOS**

Al AF Gibert Guitart, por su ejemplo de lucha constante e inquebrantable voluntad de vencer.

### <span id="page-8-0"></span>**CONTENIDO**

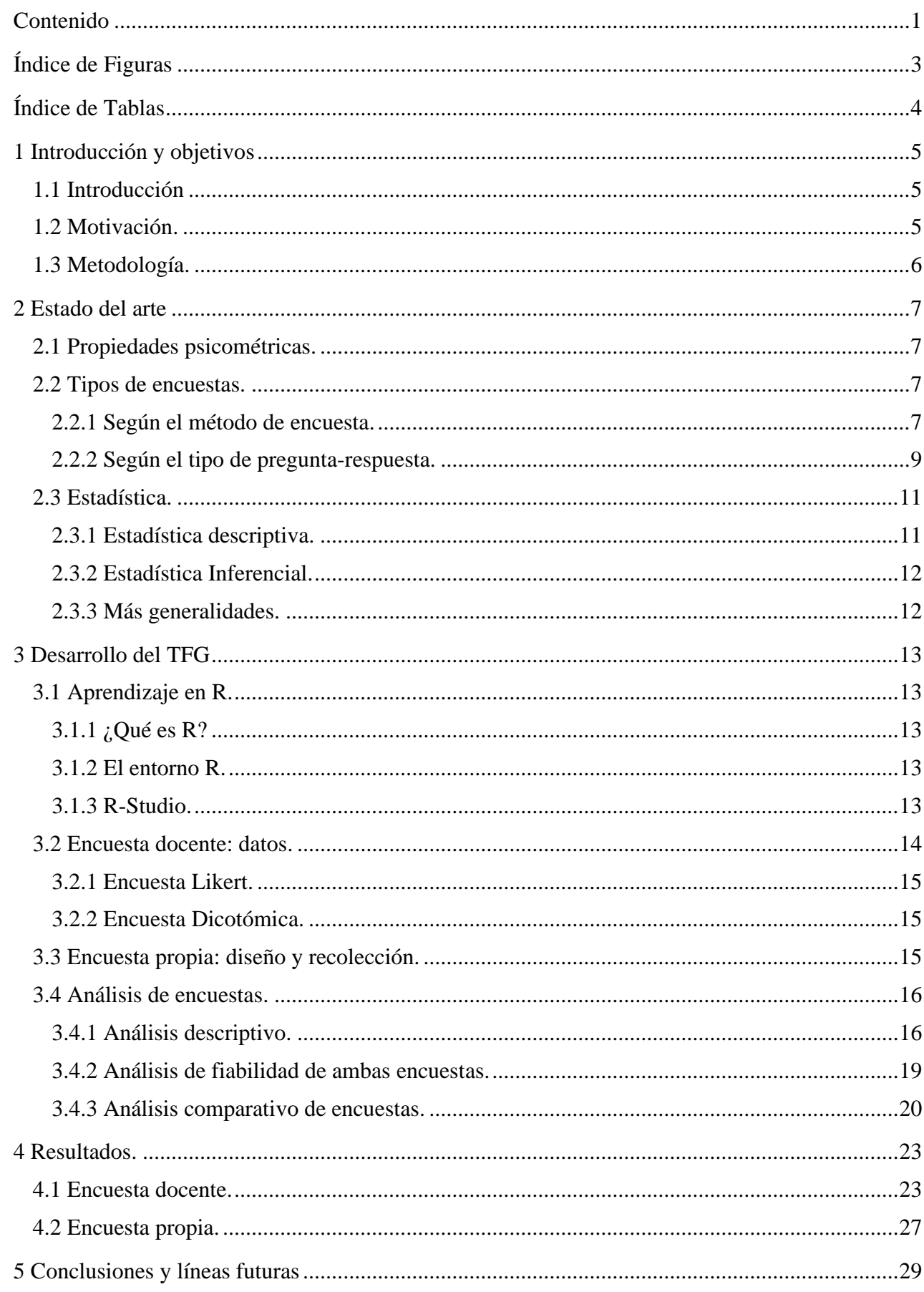

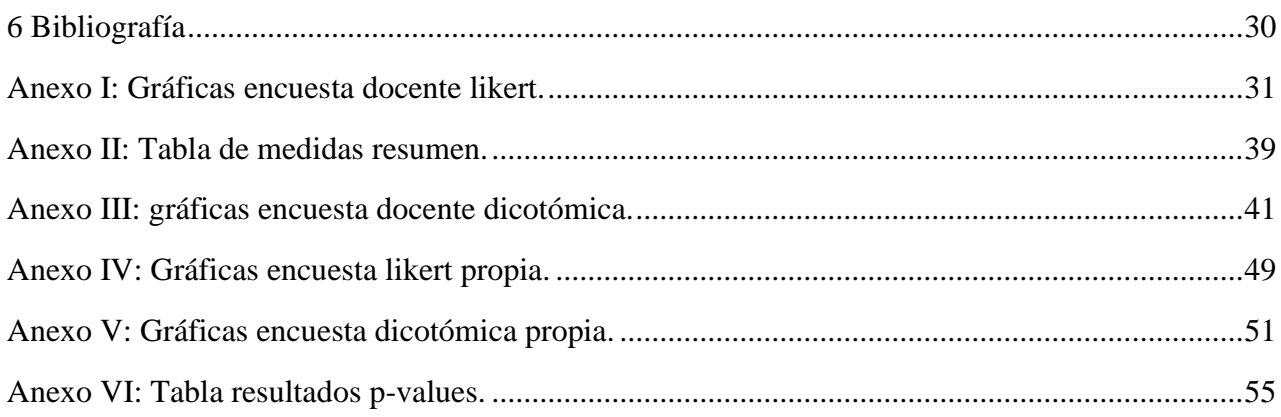

# <span id="page-10-0"></span>**ÍNDICE DE FIGURAS**

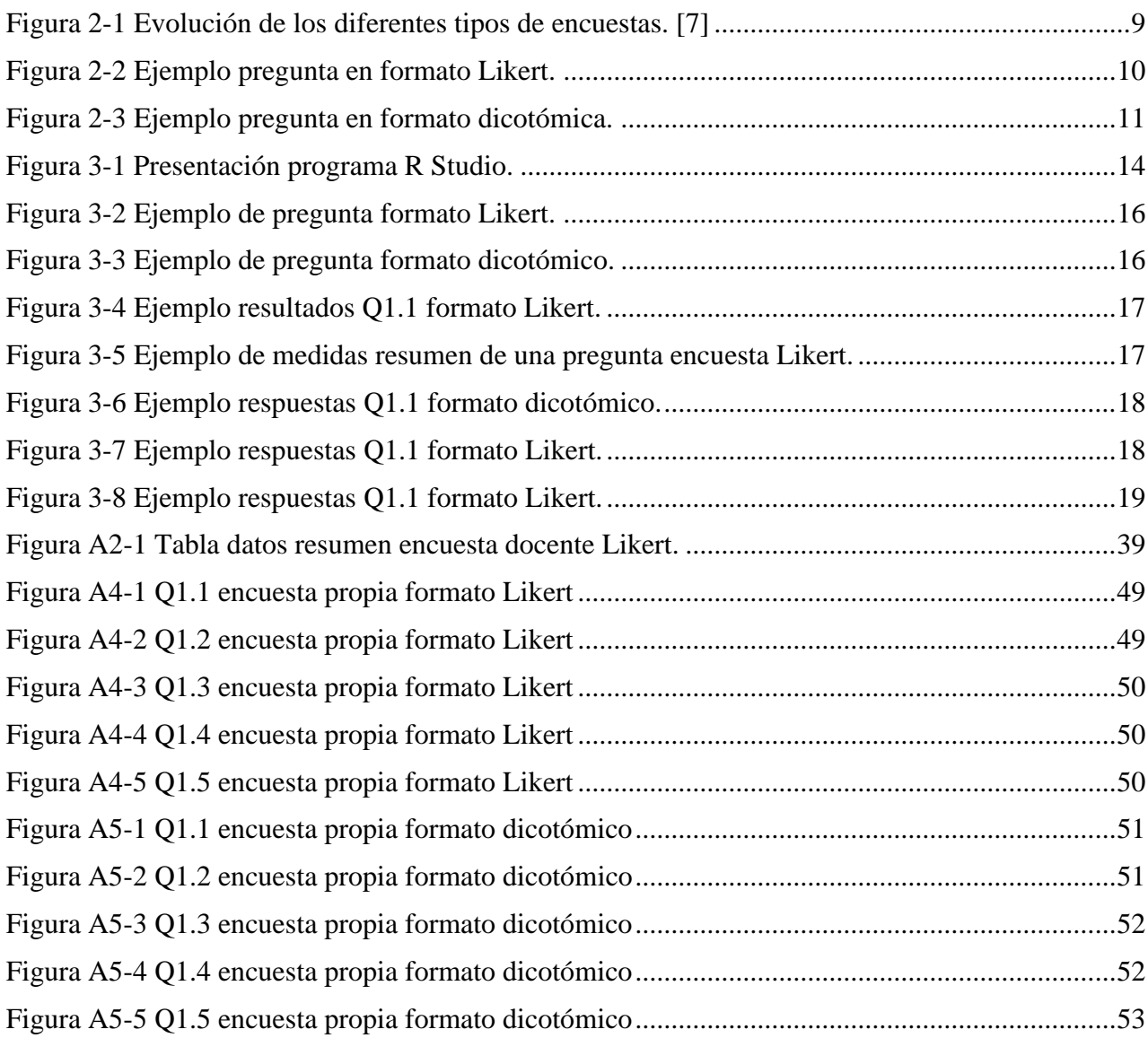

# <span id="page-11-0"></span>**ÍNDICE DE TABLAS**

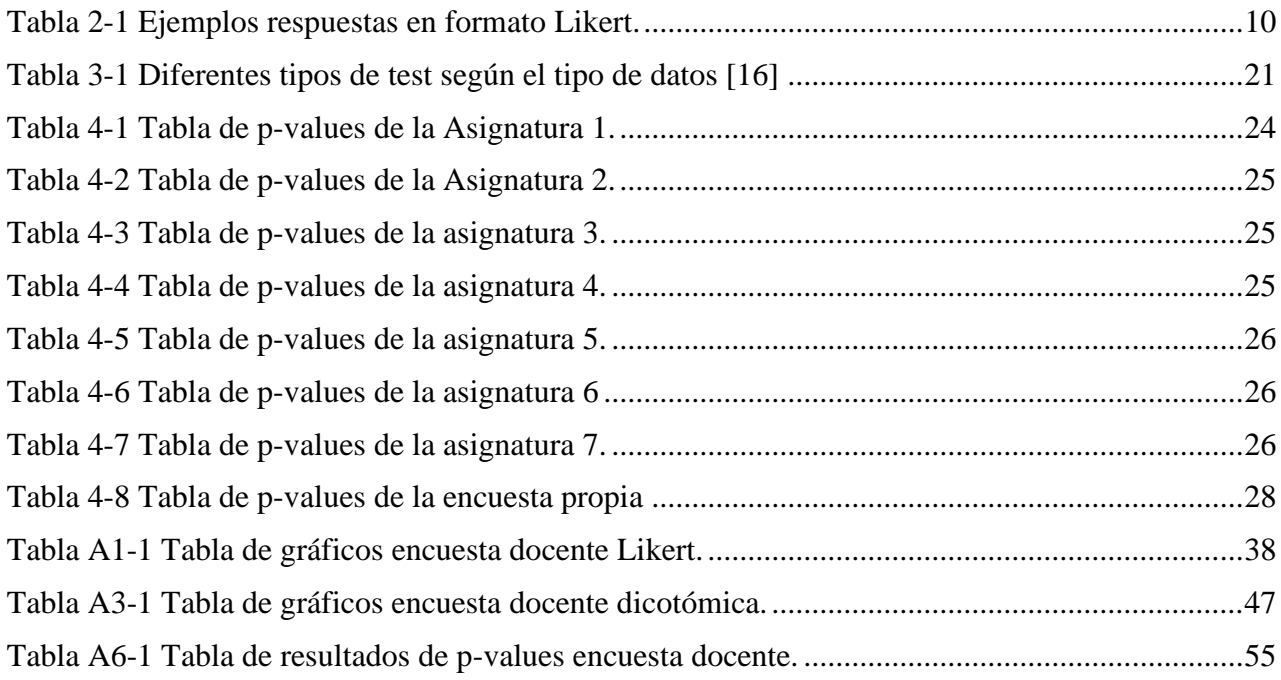

## **1 INTRODUCCIÓN Y OBJETIVOS**

### <span id="page-12-1"></span><span id="page-12-0"></span>**1.1 Introducción**

La Ley Orgánica de Universidades (LOU) ordena que, en aras de garantizar la calidad de las mismas, sea obligatorio realizar una evaluación de actividades docentes, investigadoras y de gestión del profesorado. Por otra parte, los mismos estatutos de la Universidad de Vigo (UVigo) también lo ordenan para así también favorecer el desarrollo y reconocimiento de su profesorado. Los programas de evaluación de la UVigo han sido realizados a partir de la legislación nacional y de los estándares de calidad que marca el Espacio Europeo de Educación Superior (EEES). [1]

La UVigo garantiza estos puntos a través de su programa de Evaluación de la Actividad Docente del Profesorado Universitario (Docentia), programa nacional adaptado y supervisado por la Axencia para a Calidade do Sistema Universitario de Galicia (ACSUG). [1]

En este marco de acontecimientos, el Centro Universitario de la Defensa (CUD), centro adscrito a la UVigo no se queda atrás y adopta desde el momento de su creación el programa Docentia para garantizar la calidad de los docentes como uno de los factores de la excelencia de la calidad universitaria. El CUD se propone los siguientes objetivos en cuanto al tema en cuestión: [2]

- Obtención de una información verificada sobre el trabajo de planificación, desarrollo, resultados y satisfacción del profesorado.
- Evaluación al claustro haciendo uso de dicha información.
- Reconocimiento del desarrollo e innovación en materias de calidad de la docencia.
- Definición y organización de planes de formación de profesores y demás actividades. [2]

En su afán de mantener y desarrollar estos programas de calidad de la docencia y la enseñanza, tanto el CUD como la Escuela Naval Militar (ENM), presentan una vez al cuatrimestre una serie de encuestas a los alumnos. Estas encuestas tienen una serie de preguntas generales para cada asignatura y otras más específicas para evaluar a cada profesor. Esto propicia que cada alumno rellene dos o tres encuestas por cada asignatura que cursa cada cuatrimestre de las cuales una gran parte de las preguntas evalúan lo mismo.

#### <span id="page-12-2"></span>**1.2 Motivación.**

La realización de encuestas docentes que se lleva haciendo desde hace varios años en la Escuela Naval Militar lleva demasiado tiempo estancado en el mismo formato. Hay quien lo califica de aburrido, lo que repercute directamente en la tasa de participación e indirectamente en la involucración del entrevistado en la encuesta. El uso del formato habitual ocasiona en el alumno cierto rechazo al tratarse normalmente, tanto la encuesta docente de la ENM como la de la UVigo, de una encuesta larga en la que se fuerza a contestar entre 5 opciones cada pregunta.

Si echan un ojo al mundo hoy en día, estamos rodeados de encuestas binarias o dicotómicas en internet. Constantemente se bombardea al usuario con valoraciones "Me gusta/ No me gusta" que aunque no nos demos cuenta, se trata de un formulario en formato dicotómico. No tenemos que olvidar que la mayoría de entrevistados en las encuestas docentes de la ENM son jóvenes entre 18 y 24 años, por lo que un cambio de formato hacia uno más sencillo y sobre todo más familiar podría ser muy beneficioso a la hora de aumentar la tasa de participación y la involucración del entrevistado.

De ahí surgió la motivación para la realización del trabajo del fin de grado, valorar la pérdida de información que se produciría con el nuevo formato y si es asumible o no.

#### <span id="page-13-0"></span>**1.3 Metodología.**

Para la parte práctica del proyecto se han utilizado datos de dos encuestas diferentes. La primera, realizada por la Universidad de Vigo a modo de encuesta de evaluación del profesorado acerca de una serie de asignaturas, y la segunda, diseñada específicamente para este trabajo en la que se trata de hacer una encuesta similar sobre una asignatura de la E.N.M.

En el análisis realizado a las encuestas de las asignaturas del CUD, se ha buscado mantener un mismo grupo de individuos al que realizar las encuestas a fin de mantener la máxima homogeneidad en los resultados. Las características de los individuos que forman el grupo marcan las propiedades psicométricas de las encuestas.

El análisis se basa en dos encuestas, cada una con un formato diferente, en el que se estudian las respuestas de alumnos acerca de 7 diferentes asignaturas. Las encuestas constan de 7 preguntas realizadas a diferentes grupos de alumnos de las 2ª y 4ª Brigadas. En las encuestas tradicionales (5 opciones) se puede observar el alto número de participantes, en algunas asignaturas se llegan a recoger hasta 166 respuestas, mientras que en las reducidas no llega a haber tanta participación. Esto es debido a que las primeras son las encuestas realizadas por la Universidad de Vigo para tener datos de primera mano de qué piensan los alumnos de las asignaturas que estudian y de la forma de enseñar de sus profesores; por lo que, en las asignaturas con más de un profesor, los alumnos contestaron a estas preguntas más de una vez.

De todas maneras, el grupo de estudio (117 individuos) guarda las mismas características por lo que no se producirán grandes diferencias por este aspecto (se utilizarán porcentajes para obtener las conclusiones). El grupo de individuos de estudio son hombres (94%) y mujeres (6%) con edad entre 18 y 24 años todos alumnos pertenecientes a la Escuela Naval de Marín. Todos los participantes tienen el mismo nivel educativo (estudios universitarios) y nivel socioeconómico.

Para la encuesta propia, se ha recogido el mismo número de respuestas en ambos formatos de la encuesta para facilitar su análisis y como en la anterior se mantiene la homogeneidad de los resultados (23 individuos contestaron en ambos casos).

Se analizará una encuesta realizada en los mismos dos formatos que la del CUD. La encuesta consta de 5 preguntas realizadas a individuos con propiedades psicométricas muy similares. En este caso todos los participantes son alumnos de 5<sup>°</sup> año de la Escuela Naval Militar, todos pertenecientes al Cuerpo General de la Armada pues la asignatura de estudio es específica de este cuerpo.

### **2 ESTADO DEL ARTE**

### <span id="page-14-1"></span><span id="page-14-0"></span>**2.1 Propiedades psicométricas.**

La psicometría es la rama de la psicología por la cual se realizan mediciones de los aspectos psicológicos, es decir, se asigna un valor numérico a las cualidades de las personas para así llegar a poder evaluarlas a través de exámenes psicométricos. Un examen psicométrico es una evaluación realizada con la finalidad de medir los aspectos y capacidades de una o varias personas. Esta herramienta de la psicología nos permite medir muchos factores de gran interés como: la inteligencia del sujeto, la capacidad de resolución de problemas, la comprensión, la personalidad, la vocación, aptitudes…

Históricamente, muchas fueron las civilizaciones que intentaron con mayor o menor éxito estas variables, ejemplos como el imperio chino o la Grecia clásica han dejado evidencias de su estudio. Ya en la Edad Moderna y posterior, muchos fueron los médicos y psicólogos que intentaron dar forma a estas investigaciones. El ejemplo más notable fue el psicólogo alemán Emil Kraepelin que fue el pionero en la realización de test con los que medir las capacidades y así clasificar a los individuos.

En la rama de la psicología es inconcebible hablar de psicometría sin hablar de los test. Los test nacen con un afán de objetividad y justicia, para evaluar a las personas por lo que realmente valen, evitando evaluaciones sesgadas por aspectos tales como la cuna, la clase social, la raza, el sexo, las creencias, las cartas de recomendación, y otros sistemas de evaluación subjetivos. [3]

#### <span id="page-14-3"></span><span id="page-14-2"></span>**2.2 Tipos de encuestas.**

#### *2.2.1 Según el método de encuesta.*

#### Personales.

Son las encuestas con mayor participación y las que consiguen una mayor cantidad de información ya que normalmente nadie declina realizarla o no la acabarla. Son fiables y se evita influencias de otras personas. Las respuestas son más claras ya que cualquier duda que le surja al entrevistado puede aclararla inmediatamente, lo que reduce considerablemente las respuestas del tipo "No sabe/ No contesta". Se pueden utilizar diferentes ayudas como fotografías o láminas. Inconscientemente se obtienen más datos del entrevistado por el tipo de ropa, acento, lenguaje corporal etc. [4]

Por otro lado, tiene un elevado coste ya que a parte del tiempo que se debe emplear en realizar personalmente las encuestas a cada entrevistado también hay que contar con el tiempo y coste del desplazamiento del entrevistador. El entrevistador puede influir en los resultados debido a sus explicaciones o simplemente por estar físicamente con el entrevistado. Para minimizar este factor inherente a este tipo de encuesta se procura que el entrevistador se esfuerce en mostrarse como una persona neutral objetiva y honesta. [4]

#### Encuesta telefónica.

Es una forma fácil y rápida de llegar a un gran número de individuos pues todo el mundo cuenta con un móvil o tiene teléfono en su casa. En principio se utilizaron para testear la audiencia de programas y anuncios de televisión y radio, pero hoy en día ya se utiliza para captar cualquier tipo de información. La encuesta telefónica puede utilizarse como único medio de investigación, combinado con otras o como medio auxiliar para ayudar a otro tipo de encuesta que sea la principal forma de realizar la investigación. [4]

Su mayor virtud es la rapidez con la que se pueden obtener resultados, en muy poco tiempo se puede abarcar un gran número de participantes. Comparado con la encuesta personal, su precio es considerablemente reducido, aunque depende de la duración de las llamadas, la tarifa telefónica etc. Si bien en el pasado el índice de respuesta en encuestas telefónicas era muy elevado, debido al auge del

Telemarketing ha provocado una fuerte caída en la participación por lo que es esencial una explicación rápida y clara de qué se trata. [4]

Una limitación de este tipo de encuesta es el tiempo ya que no se recomienda que se excedan 15 minutos. También el no poder apoyar nuestras explicaciones con fotografías o láminas limita la comprensión del entrevistado. [4]

#### Encuesta postal.

Consiste en el envío del cuestionario por correo postal para que el entrevistado lo rellene y lo reenvíe de la misma manera. Método arcaico para los tiempos que corren, cada vez más en desuso conforme se va avanzando en nuevos sistemas de comunicaciones. [4]

Comparado con los tipos anteriormente descritos, tiene un reducido coste y por ello es utilizado cuando la encuesta es a nivel nacional o internacional. Se trata de un sistema más cómodo para el entrevistado ya que puede contestar en el momento que más le convenga, lo que beneficia al encuestador ya que obtendrá repuestas más meditadas. También eliminamos el factor de influencia del entrevistador sobre el entrevistado. [4]

El principal problema de este sistema de encuestas es el bajo índice de respuestas que se reciben con respecto a lo que se envía, en torno al 10%-20% [4]. Para intentar paliar el problema se recurren a ciertos mecanismos motivadores que encarecen y retrasan el proceso. No se controla quién es el individuo que contesta el formulario y tampoco si recibe influencia de terceros al realizarlo así que obtendremos respuestas distorsionadas. También está demasiado condicionado a la extensión del cuestionario, es decir, el hecho de que el cuestionario sea breve hará que recibamos más respuestas que si es más largo. [4]

#### Encuesta online.

Hoy en día la forma más usual de realizar encuestas es online. Podemos encontrarlas en cualquier página web, red social etc. Todas las aplicaciones que descargamos en nuestros móviles por ejemplo en algún momento pedirán que las valoremos, ya sea con un me gusta/ no me gusta, con puntuación del cero al diez o del cero al cinco. [4]

Es una forma rápida y sencilla de llegar a un máximo número de individuos. Utilizando plataformas como Email o incluso WhatsApp se puede realizar una cadena en la que encontraremos un gran número de participantes. También juega a su favor la posibilidad de sumar ayudas audiovisuales para explicar o ayudar a entender algún concepto/ pregunta. Por supuesto otra gran ventaja de este tipo de encuestas sería el bajo coste que supone realizarla ya que, contando con un ordenador, un móvil o algún otro dispositivo electrónico el coste sería 0.

Un problema de estas encuestas es la falta de cobertura puesto que, aunque hoy en día está muy expandido internet no llega a todo el mundo todavía. Incluso aún se producen errores de cobertura, en zonas rurales en las que la instalación todavía no está muy desarrollada o antiguada. También debe tenerse en cuenta que la población que accede a internet no es exactamente una representación homogénea de la sociedad. Normalmente los usuarios de internet presentan un perfil más joven y con mayor nivel educativo. Finalmente, es también destacable que hay una menor tasa de respuesta en estas encuestas posiblemente por no tener la presión de entrevistador. [5]

Una forma de diseñar una encuesta propia es utilizando la aplicación Google Forms, la cual nos permite crear un formulario a través de internet. Google Forms es una aplicación de administración de encuestas que se incluye en el paquete de Google Drive. Google Forms es una herramienta permite recopilar información de los usuarios a través de una encuesta o cuestionario personalizado. La información se recopila y se conecta automáticamente a una hoja de cálculo. [6]

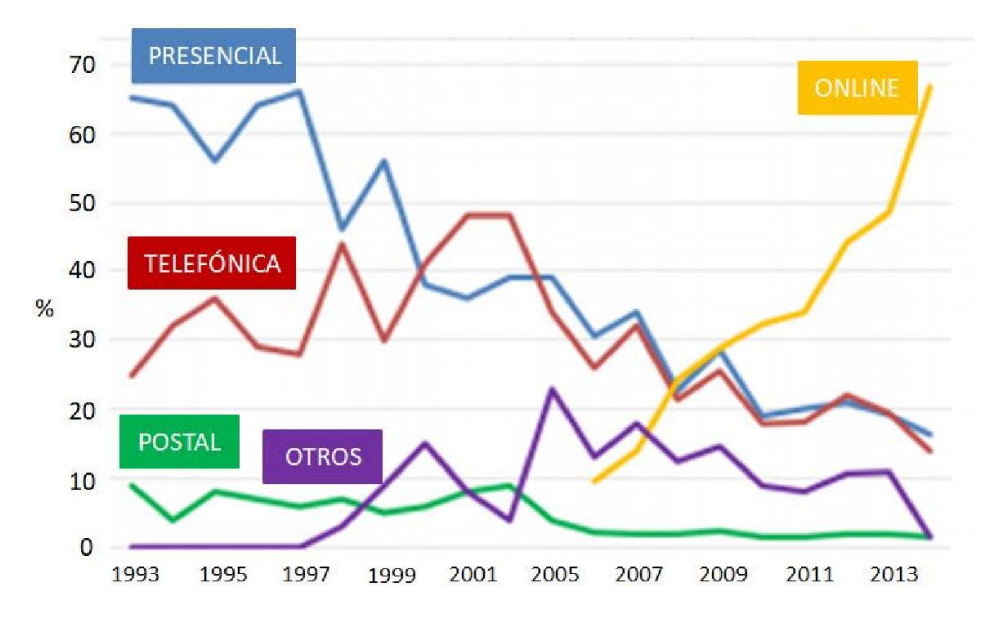

**Figura 2-1 Evolución de los diferentes tipos de encuestas. [7]**

<span id="page-16-1"></span>En Figura 2-1 [Evolución de los diferentes tipos de encuestas.](#page-16-1) podemos observar el declive que han sufrido en los últimos años las encuestas presenciales y telefónicas en detrimento de las hechas online debido a los avances tecnológicos de la época. No aparecen hasta el año 2006 y su crecimiento es exponencial.

#### *2.2.2 Según el tipo de pregunta-respuesta.*

<span id="page-16-0"></span>Desde el punto de vista de la investigación de mercados, las preguntas de un cuestionario son la expresión en forma interrogativa de las variables empíricas o indicadores respecto a los cuales interesa obtener información mediante la encuesta. Según la manera en la que formular las preguntas de la encuesta y del tipo de respuestas podemos organizar las encuestas en dos grandes grupos: encuestas de preguntas abiertas y de preguntas cerradas.

#### Encuestas de preguntas abiertas.

Para el tipo de respuestas abiertas cabe destacar que, como su nombre indica, son las que presentan al encuestado texto libre para que dé su propia opinión acerca de la pregunta. Con este formato se consigue una variedad de respuestas enorme que puede mostrar al entrevistador una nueva opinión fuera de sus hipótesis previamente establecidas. Por otro lado, puede ocurrir que el entrevistado conteste en una línea que no sea útil para la investigación. Además, el análisis de estas respuestas lleva demasiado tiempo y sólo suelen utilizarse cuando el entrevistador no tiene claro las respuestas que espera o en encuestas exploratorias.

#### Encuestas de preguntas cerradas.

Suelen ser las más comunes y fáciles de contestar, no requieren de largos procesos de agrupación ni codificación posterior. Nos muestran una serie de respuestas preestablecidas de las que el entrevistado tendrá que elegir la que esté más de acuerdo. Las opciones que presente el encuestador pueden ser muy variadas (2, 3, 5, 7, 10…) dependiendo de qué es lo que se quiere analizar. Cabe mencionar que los formatos que vamos a estudiar (Likert y dicotómicas) en el presente trabajo pertenecen a este grupo de encuestas de respuestas cerradas.

#### • Encuestas Likert.

La escala Likert se utiliza para medir el nivel de acuerdo o desacuerdo que está una persona con respecto a una pregunta. Recibe el nombre de su autor, el psicólogo estadounidense Rensis Likert que fue conocido durante el siglo XX por sus investigaciones sobre estilos de gestión. [9] Likert distinguió entre dos tipos de escalas, una que es resultante de las respuestas colectivas de un grupo de ítems y otra que asigna un valor a cada opción. Técnicamente, la escala Likert que conocemos hoy en día sería del segundo tipo, pero la diferencia real entre las dos radica en el fenómeno que se investiga y las variables que a este afectan. [5]

La escala Likert nos permite medir el estado de conformidad de una persona acerca de un producto, se utiliza en investigación de mercados para comprender las opiniones y actitudes de los consumidores. Al escoger una de las opciones que nos ofrece una encuesta Likert se responde en base al nivel de acuerdo o desacuerdo ya que se asume que la fuerza e intensidad de la experiencia es lineal y que las actitudes pueden ser medidas. Se ofrecen muestras en diferentes niveles de medición, permitiendo escalas de 5, 7 o 9 ítem pero siempre con uno neutral, como se puede ver en Figura 2-2 [Ejemplo pregunta en formato](#page-17-0)  [Likert.](#page-17-0) [5]

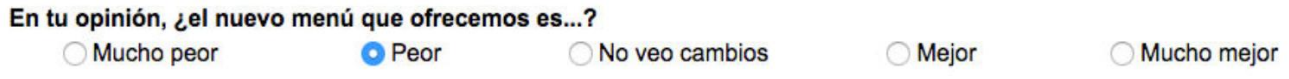

#### **Figura 2-2 Ejemplo pregunta en formato Likert.**

<span id="page-17-0"></span>No solo medimos el estado de conformidad con respecto a una pregunta con este tipo de escala, sino que cualquier tipo de pregunta puede amoldarse a ella manteniendo unas mínimas pautas. Dependiendo de los ítems que escojamos, obtendremos datos diferentes de la encuesta en cuestión. En la siguiente [Tabla 2-1](#page-17-1) se pueden encontrar algunos ejemplos:

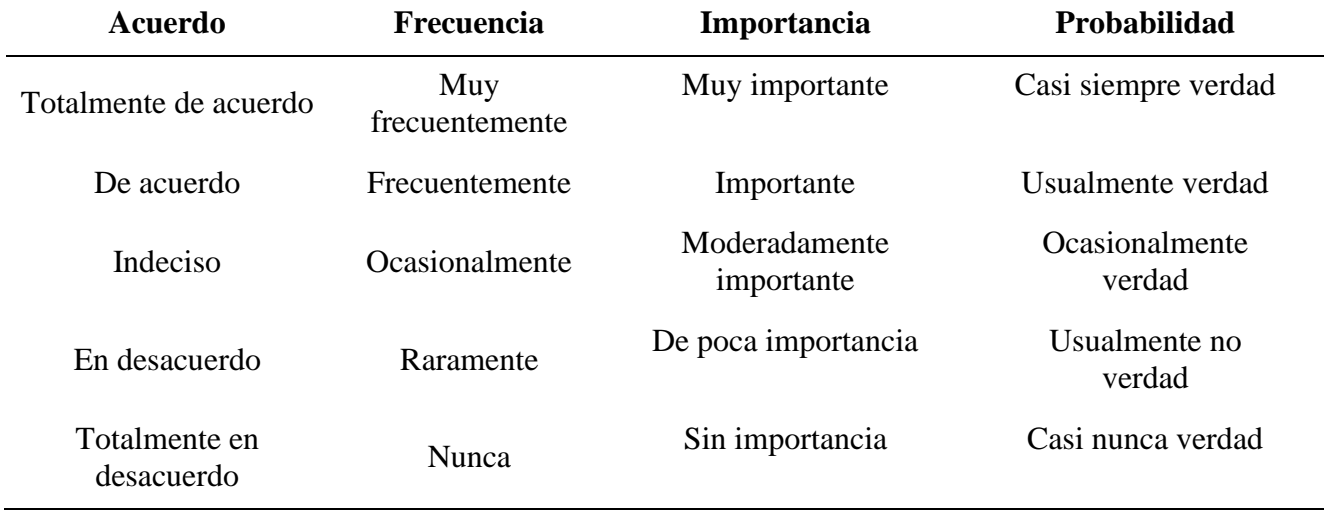

**Tabla 2-1 Ejemplos respuestas en formato Likert.**

<span id="page-17-1"></span>El uso de la escala Likert es, para el entrevistador, una de las más fáciles de realizar y diseñar por su formato preestablecido. Se guarda cierta confidencialidad en las preguntas pues no hace falta que en las respuestas se sobreentienda qué se pregunta, como sí sucede por ejemplo en las de respuesta libre. Permite graduar las respuestas, lo que facilita enormemente el estudio y análisis posterior y también otorgan una mayor exactitud y menor error. Desde el punto de vista del encuestado resulta muy fácil de contestar.

Por otro lado, ciertos estudios aseguran que existe cierto sesgo en dicha escala porque siempre va a haber mayor número de respuestas positivas que negativas. Inconscientemente, el encuestado toma como ligeramente más positiva que negativa la opción "neutral". La opción neutral ("Indeciso", "Ocasionalmente" …) ocasiona en ciertas ocasiones cierta disparidad ya que para el encuestado implica un esfuerzo menor, es por ello que el entrevistador debe velar por la fiabilidad de los sujetos. Es difícil

cuantificar precisamente las respuestas positivas y las negativas como se hace por ejemplo utilizando una dicotómica.

A la hora de realizar una encuesta con escala Likert debemos tener en cuenta que los ítems se deben relacionar fácilmente con la pregunta, hay que recordar que tiene que ser fácil para el entrevistado. Siempre debe haber dos posturas extremas y una intermedia y normalmente se utilizan 5 ítems.

#### • Encuestas dicotómicas.

Como hemos podido observar en los apartados anteriores, según la pregunta que queramos realizar, tenemos diferentes formatos para presentar nuestras respuestas cerradas. Hemos visto cómo para datos cualitativos la escala Likert podía suponer un formato acertado a la hora de revelar los resultados, pero de cara al encuestado, el formato dicotómico puede resultar más agradable.

El formato de encuestas dicotómicas nos presenta dos únicas opciones en las que siempre una excluye a la otra. Es decir, son variables cualitativas binarias, asignando 0 y 1 (1 indica la presencia del atributo y 0 la ausencia de éste), como se puede observar en Figura 2-3 [Ejemplo pregunta en formato](#page-18-2)  [dicotómica.](#page-18-2)

Un punto importante a la hora de diseñar una encuesta dicotómica es si se debe incluir una opción neutral. Si se incluye, puede tentar al encuestado a no tomar parte en la pregunta y así desviar los resultados. Si no, el encuestado se ve forzado a elegir "Sí" o "No" en cada pregunta, aunque se sienta indiferente.

Desde el punto de vista del entrevistador, el realizar una encuesta en este formato facilita la recolección de datos y el posterior análisis de los mismos, eso sí, debe obtener un número considerable de respuestas para que los datos no produzcan resultados sesgados o incoherentes. Para el entrevistado, siempre será más fácil y rápido responder o elegir entre dos opciones que entre 2 opciones que entre 5, 7 o 9. También produce menor rechazo porque se dedica un tiempo menor a completar los formularios. Por otro lado, es muy importante que la pregunta esté correctamente formulada pues al tener sólo dos opciones en caso de duda puede responderse el opuesto a lo esperado.

#### ¿Crees que nuestras nuevas adiciones en el menú han mejorado la experiencia de venir a comer a nuestro restaurante?

 $\circ$  si

O No

#### **Figura 2-3 Ejemplo pregunta en formato dicotómica.**

### <span id="page-18-2"></span><span id="page-18-0"></span>**2.3 Estadística.**

La estadística engloba el estudio, toma y la presentación de datos para tomar decisiones y resolver problemas. El uso de esta herramienta está profundamente arraigado en la vida cotidiana pues se utilizan modelos estadísticos para cualquier diseño, desarrollo, perfeccionamiento o mejora de producto o sistema. Se pretende también esclarecer los límites de las distintas partes que comprende la estadística: recolección y tratamiento de datos, cálculo de probabilidades y razonamientos de inferencia estadística.

#### *2.3.1 Estadística descriptiva.*

<span id="page-18-1"></span>La estadística descriptiva consiste una serie de técnicas con las que se pretende presentar y resumir los datos obtenidos. [9] Es la rama de la estadística que se encarga de describir y analizar los datos. Se estudian características fundamentales de localización, dispersión y forma de una distribución estadística de uno y dos caracteres abordando también los problemas de la regresión y correlación. [10]

### *2.3.2 Estadística Inferencial.*

<span id="page-19-0"></span>La Estadística Inferencial permite obtener las conclusiones de la población entera a raíz de una reducida muestra. Por lo que hay que tener en cuenta que para obtener unos resultados fiables hay que contar con un nivel elevado en las materias de las que se compone la estadística inferencial, por ello se debe tener en la cabeza en todo momento que las pruebas se están realizando sobre un grupo reducido de muestras y puede hacer variar el resultado. Con toda la información de la que provee, la estadística inferencial puede proporcionar modelos importantes para el análisis de un número enorme de datos. [11]

### *2.3.3 Más generalidades.*

<span id="page-19-1"></span>Los métodos que se utilizan para seleccionar la muestra minimizando el error se utilizan también en investigaciones de Ciencias de la Naturaleza, de la Sociología, Psicología, Medicina, Militares…

Diversos estudios clasifican los datos obtenidos en dichas encuestas en cuatro niveles de medición:

- Datos nominales: categorías de datos sin representación numérica. Por ejemplo: patrullero, fragata, remolcador…
- Datos ordinales: mide características o atributos, pero con cierto orden entre ellos. Por ejemplo: los rangos militares.
- Datos discretos: aquellos que toman un número finito o infinito numerable de valores distintos. Por ejemplo: dotación de un barco, la memoria RAM de un ordenador…
- Datos continuos: aquellos que pueden tomar cualquier valor en un intervalo dado. Por ejemplo: días de navegación en un año, la presión arterial de un paciente…

Debido a que en este proyecto solo hemos trabajado con variables cualitativas solo utilizaremos datos nominales y ordinales.

## **3 DESARROLLO DEL TFG**

### <span id="page-20-2"></span><span id="page-20-1"></span><span id="page-20-0"></span>**3.1 Aprendizaje en R.**

#### *3.1.1 ¿Qué es R?*

R es un lenguaje y un entorno para la computación estadística y para la generación de gráficos. Se trata de un proyecto GNU<sup>1</sup> que es similar al lenguaje  $S^2$  y el entorno fue desarrollado por Bell Laboratories<sup>3</sup> en un proyecto liderado por John Chambers. [12]

R proporciona una gran variedad de técnicas estadísticas y gráficas, además de ser altamente extensible. Mientras que con el lenguaje en S podíamos hacer búsquedas en metodología estadística, R nos proporciona una participación total en este apartado. Uno de los puntos fuertes de este programa es la facilidad con el que se pueden producir trazados bien diseñados con calidad de publicación, incluyendo símbolos matemáticos y fórmulas. El programa compila y se desarrolla en una ancha variedad de plataformas UNIX y sistemas similares (incluyendo FreeBSD y Linux), Windows y MacOS. [12]

#### *3.1.2 El entorno R.*

<span id="page-20-3"></span>R es un conjunto integrado de instalaciones de software para la manipulación de datos, cálculo y visualización gráfica, que incluye:

- Una instalación eficaz de manejo y almacenamiento de datos.
- Un conjunto de operadores para cálculos con matrices.
- Una vasta colección de herramientas para el análisis de datos.
- Unas facilidades gráficas para el análisis y visualización de datos en pantalla o en papel.
- Un lenguaje de programación bien desarrollado, simple y efectivo que incluye bucles, condicionales, funciones recursivas definidas por el usuario y fáciles accesos de entrada y salida.

Este "entorno" trata de caracterizar el programa como un sistema totalmente planificado y coherente, en vez de un conjunto de herramientas específicas e inflexibles. R fue diseñando a partir de verdadero lenguaje informático para permitir al usuario añadir y diseñar sus propias funciones. Gran parte del sistema está escrito en R lo que hace más fácil para los usuarios seguir las opciones que toma el algoritmo. También, se podría escribir en C para manipular el código directamente.

Mientras que muchos usuarios piensan de R como un sistema estadístico, la compañía que lo gestiona lo define como un entorno en el que técnicas estadísticas son implementadas. A la hora del desarrollo del análisis de los datos obtenidos, muchas han sido las funciones de R que han sido útiles en ello. [12] Además, en el análisis de las encuestas utilizadas en el trabajo, se ha utilizado la rama de R (R-Studio) especializada en el tema.

#### *3.1.3 R-Studio.*

<span id="page-20-4"></span>R-Studio es un entorno de desarrollo integrado para R, con una consola, editor de resaltado de sintaxis que admite la ejecución directa de código y herramientas para el trazado, historial, depuración y gestión del espacio de trabajo, como se puede ver en la Figura 3-1 [Presentación programa R Studio.](#page-21-1) [13]

<sup>1</sup> Proyecto colaborativo de software libre para desarrollar un sistema operativo completamente libre.

<sup>2</sup> Lenguaje estadístico de programación.

<sup>3</sup> Antes AT&T y ahora Lucent Technologies. Empresa dedicada a desarrollo e investigación científica.

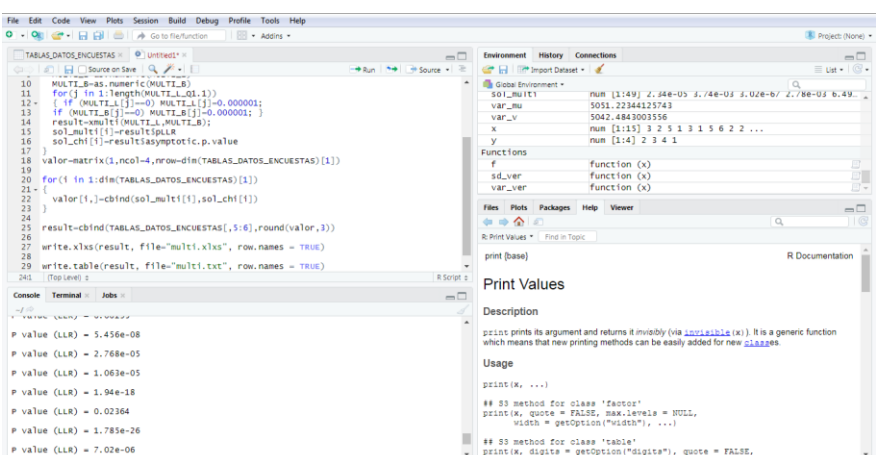

**Figura 3-1 Presentación programa R Studio.**

<span id="page-21-1"></span>Como podrán observar a lo largo del proyecto, se han utilizado varias funciones para el análisis automatizado de las encuestas de estudio como la función "barplot()" para el diseño de diagramas de barras, la función "pie()" para los de sectores o las funciones "chisq.test()", "xmulti()", "prop.test()" o "binom.test()" para el análisis de las encuestas.

#### <span id="page-21-0"></span>**3.2 Encuesta docente: datos.**

Para la realización del trabajo, se han obtenido los datos de las encuestas realizadas por la Universidad de Vigo anualmente de las asignaturas impartidas del CUD en la ENM. Se ha podido tener acceso a un total de 7 preguntas de 7 asignaturas diferentes. Estas asignaturas han sido nombradas, por razones de confidencialidad, como: asignatura 1, asignatura 2, asignatura 3, asignatura 4, asignatura 5, asignatura 6 y asignatura7. Todas estas asignaturas impartidas en 2º y 4º curso de la Escuela Naval Militar de Marín.

Los aspectos a valorar a los alumnos fueron los siguientes:

Q1.1 Esta asignatura es importante para mi formación.

Q1.2 Los créditos asignados a la materia guardan proporción con el volumen de trabajo programado para superarla.

Q1.3 La guía docente (o programa) de la materia está disponible y es accesible con facilidad.

Q1.4 La guía docente (o programa) de la materia recoge los objetivos, contenidos, la metodología, la bibliografía, el sistema de evaluación… de forma comprensible y detallada.

Q1.5 La coordinación entre el profesorado de la materia es adecuada. (Contestar solo en caso de materias impartidas por más de un profesor).

Q2.1 Clases teóricas.

Q2.2 Prácticas (laboratorio, talleres, de campo…).

Con respecto al número de participantes en las encuestas, cabe destacar que en las que se realizaron en escala Likert el número de participantes es mucho mayor, llegando a 166 respuestas en alguna de las asignaturas. Mientras que, en la escala Dicotómica hay preguntas en las que solo se pudieron obtener 3 respuestas. Esto se debe a que las preguntas seleccionadas de la encuesta de la Uvigo para el estudio son aquellas que aparecen en la encuesta sobre la asignatura, por lo que para aquellas asignaturas en las que hay más de un profesor, los alumnos han respondido varias veces a la misma pregunta. Aun así, los resultados obtenidos a partir de estos datos reflejan perfectamente el resultado esperado.

#### *3.2.1 Encuesta Likert.*

<span id="page-22-0"></span>Como se ha explicado anteriormente, una encuesta en escala Likert consiste en darle un valor a las respuestas que se le proponen al encuestado. En la encuesta realizada por la Universidad de Vigo, se le da al alumno 5 opciones enumeradas del 1 al 5 de menos a más conforme.

Los datos obtenidos en la encuesta realizada por la UVigo con formato Likert arrojan ciertas diferencias entre las asignaturas que contestan los estudiantes de cada curso. Entre las asignaturas que cursan los de 2º se observa una mayor implicación pues llama la atención el reducido número de abstenciones a contestar (NS/NC) en cada pregunta. Por otro lado, en las asignaturas que cursan los de 4º, se observa un mayor número de abstenciones pero aun así sin comprometer el resultado de la prueba.

Cabe destacar que en las asignaturas que hay mayor número de respuestas son aquellas en las que hay más de un profesor, es decir, el número de individuos que realiza la encuesta es el mismo pero se llegan a hacer 2 o incluso 3 encuestas en cada asignatura.

#### *3.2.2 Encuesta Dicotómica.*

<span id="page-22-1"></span>Ante el elevado número de encuestas docentes que realizan los alumnos en el corto periodo de evaluación docente de la ENM surge la idea de analizar la posibilidad de optimizar las encuestas para que sean más atractivas para el alumno. Cuando un alumno realiza en una semana dos o tres encuestas por asignatura que cursa pierde el interés, lo que va en detrimento del propósito de la encuesta pues sus resultados pueden ser incoherentes, puede disminuir la fiabilidad de la encuesta o sesgar los resultados.

De ahí surge la motivación del profesor para intentar aumentar la participación activa del alumnado facilitando sus respuestas. La escala dicotómica como sustituto de la Likert no sólo facilita su respuesta sino que también les es más familiar ya que infinitas redes sociales y plataformas en internet utilizan este sistema para que el usuario valore su contenido.

Por ello se realizan las mismas preguntas a un número significativamente reducido de alumnos para comparar los porcentajes entre los resultados e intentar dictaminar si sería posible cambiar el formato sin que se pierda gran cantidad de información.

Como se comentará en el análisis conservaremos como tercera opción la neutral (NS/NC) para poder realizar la comparación entre ambas visiones.

#### <span id="page-22-2"></span>**3.3 Encuesta propia: diseño y recolección.**

En el caso de la encuesta propia, se realiza un cuestionario estándar acerca de una asignatura impartida a los alumnos de Cuerpo General de 5º curso de la ENM. Para llevar a cabo la comparación entre escalas (Likert o dicotómica), se divide a los 46 alumnos que cursan la asignatura en dos grupos, el primero recibirá la encuesta en formato Likert mientras que el segundo en formato dicotómico.

Para el diseño de la encuesta se ha utilizado el programa Google Forms a través del cuál se han realizado dos formatos diferentes para la misma encuesta. El primero, un formato Likert de 5 opciones de respuesta [\(Figura 3-2\)](#page-23-2) y el segundo, un formato dicotómico con 2 opciones de "Me gusta/ No me gusta" [\(Figura 3-3\)](#page-23-3).

Los aspectos a valorar por los alumnos fueron los siguientes:

Q1.1 El programa de la asignatura se ha desarrollado completamente.

Q1.2 Los criterios y sistemas de evaluación me parecen adecuados.

Q1.3 ¿Los medios utilizados en clases prácticas (simulador, publicaciones…) son los adecuados?

Q1.4 ¿Le gusta la asignatura?

Q1.5 ¿Considera que esta asignatura es importante para su futuro?

Con respecto al número de individuos que participaron en la encuesta, cada una la contestaron 23 individuos

<span id="page-23-2"></span>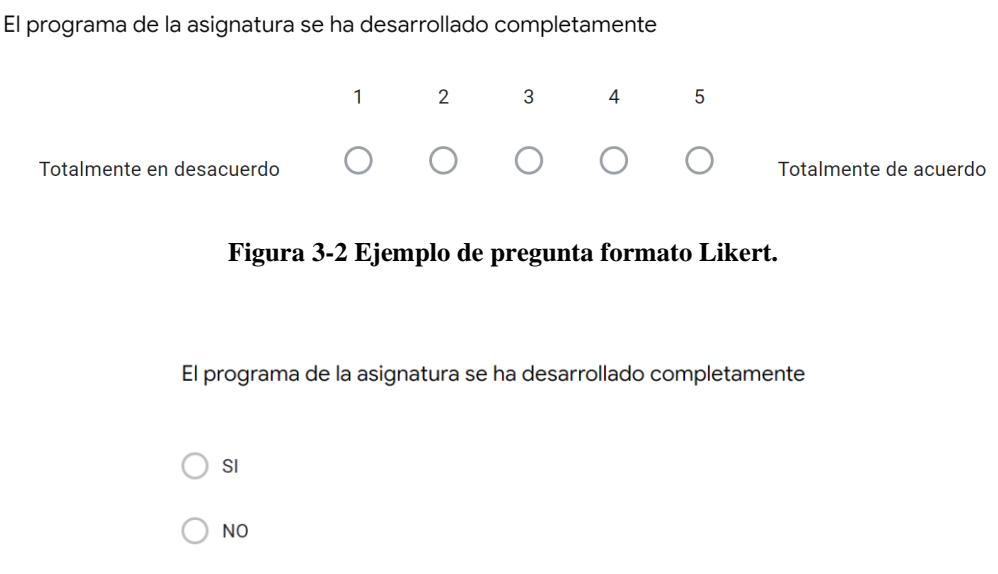

**Figura 3-3 Ejemplo de pregunta formato dicotómico.**

#### <span id="page-23-3"></span><span id="page-23-0"></span>**3.4 Análisis de encuestas.**

Como se ha explicado en puntos anteriores, se realizaron dos encuestas en dos formatos diferentes cada una (Likert y Dicotómico) en los que a pesar de la diferencia de participantes podemos observar las mismas conclusiones en las dos. A continuación, nos dispondremos a analizar los datos obtenidos de las encuestas a la que se ha podido tener acceso.

#### *3.4.1 Análisis descriptivo.*

<span id="page-23-1"></span>El análisis descriptivo se realizará de forma independiente para cada encuesta. Así, para la encuesta docente en formato Likert, podremos obtener tanto gráficos resumen como medidas descriptivas.

A partir de los datos obtenidos se ha podido realizar a través del programa informático R-Studio una serie de gráficas resumen de cada pregunta de cada asignatura, como se puede ver en la [Figura 3-4](#page-24-0) [Ejemplo resultados Q1.1 formato Likert..](#page-24-0) (las gráficas restantes se pueden encontrar en la [Tabla A1-1](#page-45-0) que se encuentra en el [Anexo I: Gráficas encuesta docente likert.\)](#page-38-0).

Para obtener dichas gráficas de una forma automatizada se ha dispuesto de una tabla con los datos de las respuestas de los participantes y a través del código se obtiene un diagrama de barras de cada una de las preguntas.

```
LISTAPREGUNTAS = LIKERT [1:5,2:49]
      for (i in seq along (LISTAPREGUNTAS)) {
             png name <- sprintf ('barplot_%d.png', i)
             png (png_name)
      barplot (t(LISTAPREGUNTAS[i]), xlim = c(0,7), ylim = c(0,80), col = c("red"),
             xlab = "ESCALA LIKERT", ylab = "VOTOS", names.arg = 
             c("P1","P2","P3","P4","P5"),
             main = "GRÁFICO LIKERT")
      dev.off ()
}
```
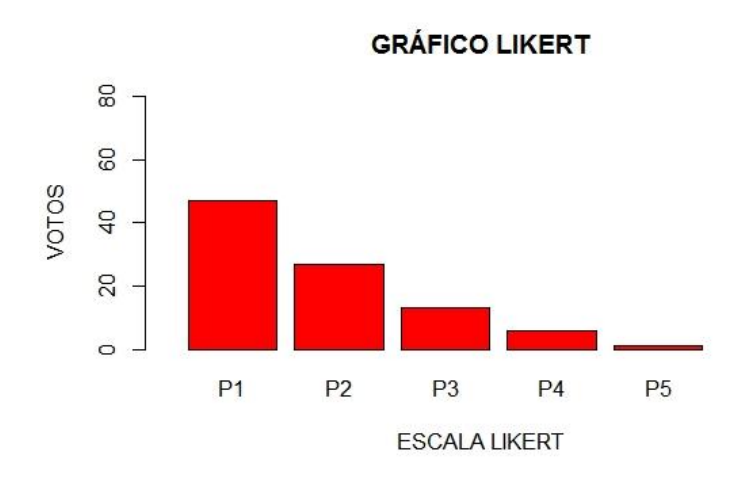

**Figura 3-4 Ejemplo resultados Q1.1 formato Likert.**

<span id="page-24-0"></span>También a partir de los datos obtenidos se ha elaborado una tabla de medidas resumen en la que se ha calculado la media, la mediana, la varianza, la desviación típica, el máximo valor, el mínimo valor, el 1er cuartil y el 3er cuartil. (Figura A2-1 [Tabla datos resumen encuesta docente Likert.\)](#page-46-1). Como ejemplo se muestran los resultados para la pregunta Q1.1 de la Asignatura 1. (Figura 3-5 [Ejemplo de medidas](#page-24-1)  [resumen de una pregunta encuesta Likert.\)](#page-24-1).

| <b>MIN</b> | MAX   MEDIA | <b>VAR</b> |      |  |  |
|------------|-------------|------------|------|--|--|
|            | 1,59        |            | 1.36 |  |  |

**Figura 3-5 Ejemplo de medidas resumen de una pregunta encuesta Likert.**

<span id="page-24-1"></span>En el ejemplo Figura 3-4 [Ejemplo resultados Q1.1 formato Likert.](#page-24-0) podemos observar cómo las respuestas de la Q1.1 de la primera de las asignaturas más de 40 personas la valoraron con un 1, algo más de 20 con un 2, menos de 20 con 3, menos de 10 con un 4 y un reducido número con un 5.

De la encuesta dicotómica docente disponemos también de gráficos de sectores de cada pregunta [\(Tabla A3-1\)](#page-54-0). Para su elaboración, se ha utilizado el código.

```
PREGUNTAS=BINARIO[1:70,5:7]
for (i in seq_along(PREGUNTAS)) {
  png_name <- sprintf('`pie_%d.png', i)
  png(png_name)
    pie(t(PREGUNTAS[i]), edges = 200, radius = 0.8)dev.off()
}
```
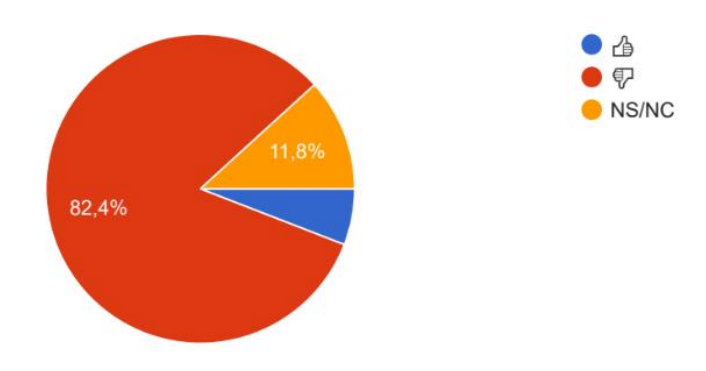

**Figura 3-6 Ejemplo respuestas Q1.1 formato dicotómico.**

<span id="page-25-0"></span>En la Figura 3-6 [Ejemplo respuestas Q1.1 formato dicotómico.](#page-25-0) podemos observar cómo el 82,4% contestó "No", el 11,8% se abstuvo de contestar y el 5,8% restante "Sí".

De la encuesta propia en formato Likert se han obtenido diagramas de barras por cada pregunta. En [Figura 3-7](#page-25-1) tenemos un ejemplo de una de ellas, pudiendo encontrar todas la demás en el [Anexo IV:](#page-56-0)  [Gráficas encuesta](#page-56-0) likert propia..

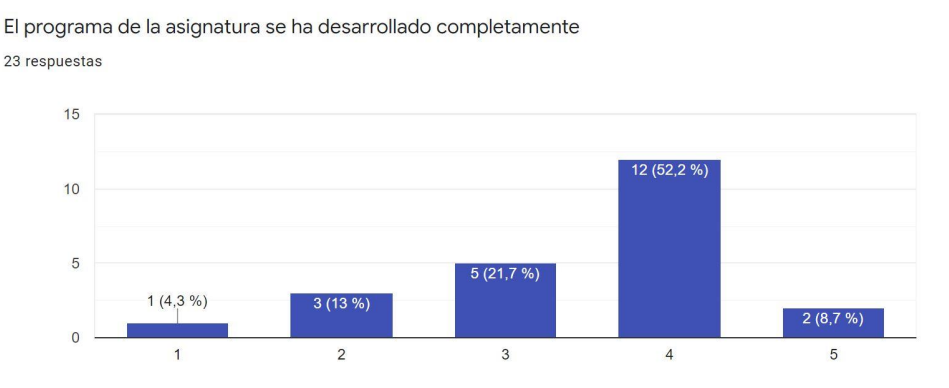

**Figura 3-7 Ejemplo respuestas Q1.1 formato Likert.** 

<span id="page-25-1"></span>También en la encuesta propia en formato dicotómico se han obtenido diagramas de sectores de cada pregunta realizada. En la [Figura 3-8](#page-26-1) encontramos un ejemplo del muestreo obtenido y el resto de diagramas se encuentran en el [Anexo V: Gráficas encuesta dicotómica propia.](#page-58-0)

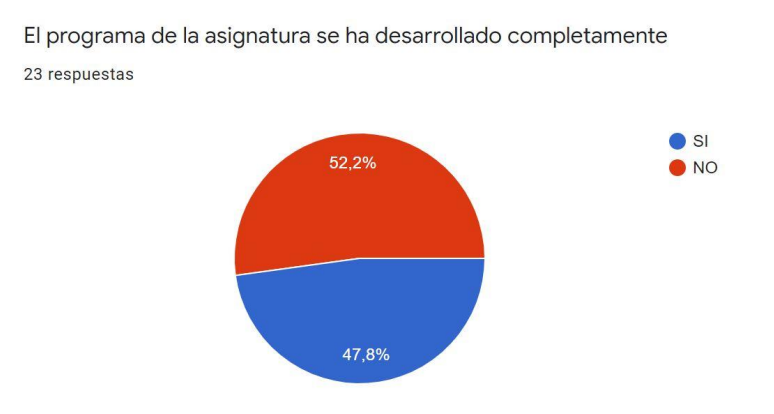

**Figura 3-8 Ejemplo respuestas Q1.1 formato Likert.** 

#### <span id="page-26-1"></span>*3.4.2 Análisis de fiabilidad de ambas encuestas.*

<span id="page-26-0"></span>Para estudiar la fiabilidad de las encuestas se busca la consistencia interna que presenta cada una, es decir, buscar si los datos que se han obtenido se corresponden con los que esperábamos al realizar la encuesta. Para el formato Likert se mide con el valor de Alfa de Cronbach (α) y en el dicotómico con el valor de KR-20 ( $p_{KR20}$ ).

El α de Cronbach, desarrollado por Lee Cronbach en 1951, mide la confiabilidad o consistencia interna. La "confiabilidad" es la medida de cuan buena es una prueba midiendo lo que tenga que medir. [14]

Un nivel alto de  $\alpha$  puede significar que los elementos de la prueba están muy correlacionados. Sin embargo, α también es sensible al número de elementos de la prueba. Un mayor número de elementos puede significar un α más grande y un número menor de elementos un α más pequeño. Un nivel de α pequeño puede significar que no tenemos suficientes preguntas en el test, por lo que añadir preguntas relevantes puede incrementar el α. La mala interrelación entre las preguntas también puede causar valores bajos. [14]

$$
\alpha = \frac{K}{K-1} \left[ 1 - \frac{\sum_{i=1}^{K} S_i^2}{S_T^2} \right]
$$

*K*=número de ítems/ preguntas.

 $S_i^2$  = varianza del ítem.

2  $S_T^2$  = varianza total.

El Kuder-Richardson (KR-20) test verifica la consistencia interna de las mediciones con opciones dicotómicas. Es equivalente a realizar la metodología de la mitad dividida en todas las combinaciones de preguntas y es aplicable cuando cada pregunta es correcta o incorrecta. Una pregunta correcta puntúa 1 y una incorrecta 0. [17]

$$
p_{kR20} = \frac{K}{K-1} \left( \frac{\sum_{j=1}^{K} p_j q_j}{\sigma^2} \right) [15]
$$

K= número de preguntas/ ítems.

 $p_j q_j$  = varianza del ítem j.

 $\sigma^2$  = varianza total.

Los valores varían entre 0 y 1. Siendo un valor cercano al 0 indicativo de la no consistencia de la encuesta y un valor alto indicativo de fiabilidad (un valor demasiado alto, mayor que 0.9, indica un test homogéneo). [15]

Aunque la primera intención era comprobar la fiabilidad de ambas encuestas, para calcular los dos coeficientes se precisa disponer de los datos por individuo mientras que sólo hemos podido disponer de los totales por lo que no ha sido posible calcular la fiabilidad de ninguna de las dos encuestas.

#### *3.4.3 Análisis comparativo de encuestas.*

<span id="page-27-0"></span>El análisis que se va a llevar a cabo a través de las herramientas que nos proporciona la estadística inferencial consiste en contrastes de hipótesis para las variables de las que contamos (cualitativas). [18] Estas variables cualitativas seguirán ciertos tipos de distribución en función del número de categorías (valores) que puedan tomar.

La distribución multinomial se denota  $\mathcal{M} = (n, p_1, ..., p_r)$ , donde *n* es el tamaño muestral y las  $p_i$ las proporciones poblacionales de las categorías que puede tomar la variable con *n*=1,…, *r*. Esta distribución se utiliza para calcular probabilidades en experimentos en los que tenemos más de dos opciones. La fórmula de la distribución multinomial que proporciona la probabilidad de obtener un conjunto específico de resultados  $x_1, \ldots, x_r$ , es la siguiente:

$$
p(x_1,...,x_r) = \frac{n!}{(x_1!)...(x_r!)} p_1^{x_1}...p_r^{x_r}
$$

#### **Ecuación 1 Fórmula distribución multinomial [14]**

<span id="page-27-2"></span>Desde esta perspectiva, para realizar el análisis, primero, se unifican los formatos, es decir, se convierte la encuesta en formato Likert a formato dicotómico manteniendo la variable "NS/NC". Las respuestas 1 y 2 marcadas por los individuos se conviertes en "No" y las que se contestaron con 3, 4 o 5 pasan a ser "Si". Así conseguimos ambos formatos multinomiales con datos de tres variables: "Si", "No" y "NS/NC".

La distribución binomial  $B(n, p)$  con parámetros *n* y *p* es la distribución de la probabilidad discreta del número de éxitos de una secuencia de *n* experimentos independientes, cada uno haciendo una pregunta de "Sí" o "No".

$$
p(X = k) = \frac{n!}{(n-k)!k!} p^{k} (1-p)^{n-k}
$$

#### **Ecuación 2 Fórmula distribución binomial**

<span id="page-27-1"></span>La distribución de probabilidad de dicha variable *X* es la Distribución Binomial de probabilidad que sigue la Ecuación 2 [Fórmula distribución binomial](#page-27-1)

Al pasar al análisis binomial, debemos cambiar el formato de las dos encuestas. Omitimos los datos de la categoría "NS/NC" para así contar con sólo un par de categorías (Si/No).

Una vez tenemos las dos encuestas con el mismo formato pasamos a compararlas. Podemos contrastar nuestra hipótesis desde dos puntos de vista: método aproximado o método exacto. En la siguiente Tabla 3-1 [Diferentes tipos de test según el tipo de datos](#page-28-0) podemos observar los métodos de análisis que utilizaremos según las diferentes distribuciones.

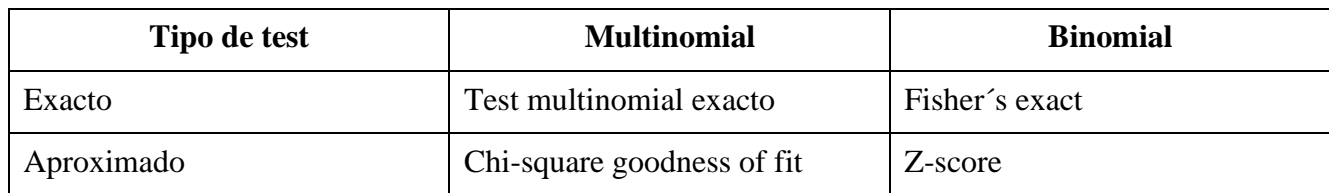

<span id="page-28-0"></span>**Tabla 3-1 Diferentes tipos de test según el tipo de datos [16]**

Los test exactos calculan la probabilidad de que consigamos los resultados de forma directa generando así todos los escenarios y calculando la probabilidad en los que se cumpla la condición estudiada. En los aproximados se compara la distribución teórica y la del estadístico obtenido para obtener la probabilidad de que adopte valores iguale o aproximados. Entre la pregunta de cuál es más acertado hay cierta controversia entre los expertos. Antes de los ordenadores, el método exacto era demasiado complicado cuando el tamaño de la muestra era grande, pero hoy en día esa dificultad se ha superado con creces. Cuando el tamaño es bajo los test exactos proporcionan un resultado mejor pero si por el contrario el número de observaciones es alto la diferencia entre los dos métodos es prácticamente nula. [16]

Comenzamos el análisis contrastando la hipótesis de estudio para una distribución multinomial. La hipótesis a estudiar es verificar si la distribución multinomial en cada pregunta ( *Qij* ) de la encuesta Likert coincide con la distribución multinomial de la dicotómica. Utilizaremos la distribución multinomial aproximada en primer lugar. Con el programa R-Studio utilizamos la función "chisq.test" para obtener de los datos de nuestra encuesta el valor de *χ*2. Con esta herramienta comparamos la distribución de las observaciones de una variable cualitativa con la hipótesis de estudio. Por otro lado, observaremos si la distribución multinomial exacta es más propicia a nuestra muestra o no. Para su análisis también se ha utilizado el programa informático R-Studio a través de la función "xmulti()". Cabe destacar que es esta la que utiliza la Ecuación 1 [Fórmula distribución multinomial.](#page-27-2)

La hipótesis de estudio en el caso de la distribución binomial es comprobar si las proporciones del "Sí" en cada pregunta ( *Qij* ) de la encuesta Likert coinciden con la proporción de "Sí" de la dicotómica. Llevaremos a cabo esta comparación utilizando el método aproximado en primer lugar y posteriormente el exacto como en el caso de la multinomial. Para el estudio de la probabilidad de la distribución binomial aproximada se ha utilizado la función "prop.test". Finalmente, para el análisis de la distribución binomial exacta se utilizó la función "binom.test", función basada en la [Ecuación 2](#page-27-1) Fórmula [distribución binomial.](#page-27-1)

### **4 RESULTADOS.**

### <span id="page-30-1"></span><span id="page-30-0"></span>**4.1 Encuesta docente.**

Como se ha podido ver en otros puntos, las distribuciones aproximadas son más utilizadas cuando la muestra es suficientemente grande. Como ese no es el caso de este trabajo, para el apartado de resultados nos centraremos en comparar nuestras hipótesis con los métodos exactos. Aún así, en el [Anexo VI: Tabla resultados](#page-62-0) p-values. se encuentra la tabla resumen con todos los p-valores obtenidos en cada contraste.

Las dos hipótesis que nos disponemos a analizar por cada *Qij* son:

- *H<sup>O</sup>* : distribución multinomial o binomial igual en Likert y dicotómica.
- *H*<sup>1</sup> : distribución multinomial o binomial en Likert distinta a la dicotómica.

Comprobaremos la hipótesis para un nivel de significación (α), que proporciona una confianza de 1-α en las conclusiones que se obtengan. Para la comparación se utilizó el programa R-Studio como se explica en el punto [3.4.3A](#page-27-0)nálisis comparativo [de encuestas.](#page-27-0) y con el código que en el mismo punto se expone se desarrolló una tabla comparativa de cada distribución por tipo de encuesta. El código utilizado fue el siguiente:

```
datos=read.xlxs("TABLA_DATOS_ENCUESTAS.xlxs",sep=";")
## CONSIDERANDO EL CASO COMO MULTINOMIALES ##
   library(XNomial)
   sol_multi=seq(1, dim(TABLAS_DATOS_ENCUESTAS)[1])
   sol_chi=seq(1, dim(TABLAS_DATOS_ENCUESTAS)[1])
   for(i in 1:dim(TABLAS DATOS ENCUESTAS)[1])
   {
     MULTI L=TABLAS DATOS ENCUESTAS[i,5:7]
     MULTI_B=TABLAS_DATOS_ENCUESTAS[i,8:10]
      MULTI_L=as.numeric(MULTI_L)
      MULTI_B=as.numeric(MULTI_B)
     for(j in 1:length(MULTI_L_Q1.1)) {
            if (MULTI L[j]=0) MULTI L[j]=0.000001;if (MULTI_B[j]==0) MULTI_B[j]=0.000001; }
      result=xmulti(MULTI_L,MULTI_B);
     sol multi[i]=result$pLLR #Resultados aproximados para multinomial.
     sol chi[i]=result$asymptotic.p.value #Resultados exactos para multinomial.
   }
## CONSIDERANDO EL CASO COMO BINOMIALES ##
   x1<-datos$SI_L; y1<-datos$NO_L; n1=x1+y1
   x2<-datos$SI_B; y2<-datos$NO_B; n2=x2+y2
```

```
sol_exacta=seq(1, dim(datos)[1]) #Resultados aproximados para multinomial.
for(i in 1:dim(datos)[1]) {
   p0=x2[i]/n2[i]; x0=x1[i]; n0=n1[i];
  result=binom.test(x=x0, n=n0, p=p0, alternative="two.sided", conf.level = 0.95)
   if(result$p.value=="FALSE") result$p.value=0
   sol_exacta[i]=result$p.value #Resultados aproximados para binomial.
}
sol_aprox=seq (1, dim(datos) [1])
for(i in 1:dim(datos)[1]) {
   p0=x2[i]/n2[i]; x0=x1[i]; n0=n1[i];
   if(p0==1) p0=p0-0.000001;
   if(p0==0) p0=p0+0.000001;
  result=prop.test(x=x0, n=n0, p=p0, alternative="two.sided", conf.level = 0.95)
   if(result$p.value=="FALSE") result$p.value=0
  sol aprox[i]=result$p.value
}
valor=matrix(1, ncol=4,nrow=dim(datos)[1])
for(i in 1:dim(datos)[1]) {
   valor[i,]=cbind(sol_multi[i], sol_chi[i],sol_exacta[i],sol_aprox[i])
}
result=cbind (datos [,1:2], round(valor,3))
```
La tabla resultante es la que se encuentra en el [Anexo VI: Tabla resultados](#page-62-0) p-values. en la [Tabla](#page-62-1)  [A6-1.](#page-62-1) Para este apartado, se dividirá la tabla por cada asignatura para ir comentando los resultados de cada pregunta a ver en cuál se ha cumplido la hipótesis  $H_o$  y en cuál  $H_1$ . Para el estudio, fijaremos un valor de α=0,05 rechazaremos la hipótesis *H*<sub>*O*</sub> (si el p-valor≤0,05) es decir, si el dato obtenido es más inusual que el rango esperado de resultados de la hipótesis  $H_0$ . En este caso, el resultado es estadísticamente significativo y podemos descartar la hipótesis  $H_0$  aceptando la hipótesis  $H_1$ .

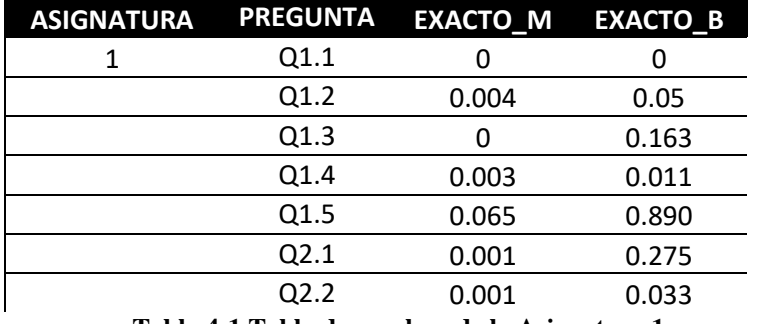

**Tabla 4-1 Tabla de p-values de la Asignatura 1.** 

<span id="page-31-0"></span>Para la Asignatura 1 podemos observar en la [Tabla 4-1](#page-31-0) cómo para la comparación de distribuciones multinomiales sólo la pregunta Q1.5 sobrepasa nuestro α por lo que esa sería la única pregunta que

respaldaría la hipótesis  $H_o$  mientras que las demás cumplirían la  $H_1$ . Para el caso de la distribución binomial, hasta en tres preguntas (Q1.3, Q1.5, Q2.1) han sobrepasado el alfa (0,05) lo que significa que no hay evidencias en contra de la hipótesis *H<sup>O</sup>* . En general, la proporción de respuestas en likert y en dicotómicas no son las mismas, por lo que no podríamos reemplazar un tipo de encuesta por la otra.

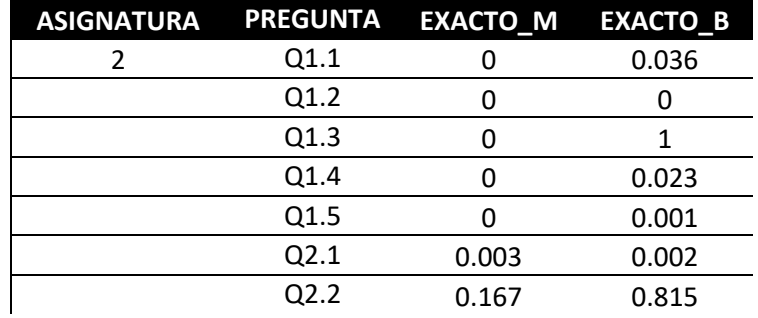

**Tabla 4-2 Tabla de p-values de la Asignatura 2.**

<span id="page-32-0"></span>En el caso de la Asignatura 2 [\(Tabla 4-2\)](#page-32-0), la comparación de distribuciones multinomiales descarta la hipótesis  $H_o$  hasta la pregunta Q2.2 en la que no lo hace  $(0,167>0,05)$ . Para la comparación de binomiales tanto en la pregunta Q1.3 como en la Q2.2 se confirma la hipótesis  $H_o$ . En este caso, se confirma la misma conclusión que para el caso anterior, para la Asignatura 2, no se puede reemplazar una encuesta por la otra.

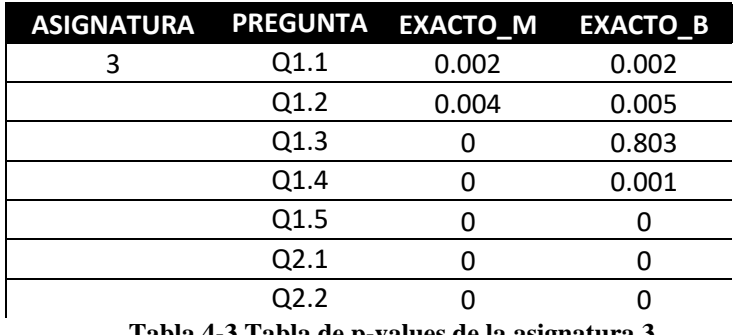

**Tabla 4-3 Tabla de p-values de la asignatura 3.**

<span id="page-32-1"></span>Para la Asignatura 3 [\(Tabla 4-3\)](#page-32-1), la comparación de distribuciones multinomiales, descarta en todas sus preguntas la hipótesis  $H_o$ .La comparación binomial también descarta la hipótesis nula en todas las preguntas excepto en la pregunta Q1.3.Para la Asignatura 3 tampoco tenemos las evidencias suficientes para reemplazar el formato de la encuesta Likert por la dicotómica.

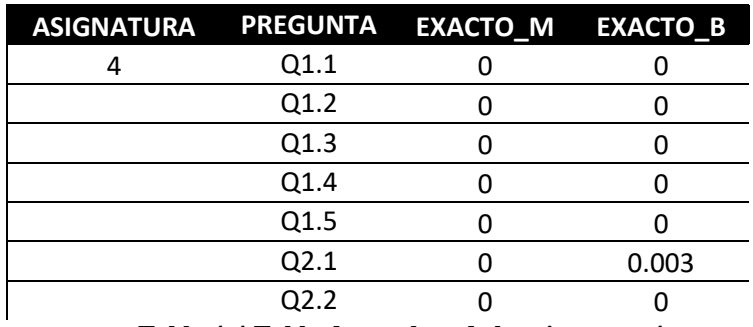

<span id="page-32-2"></span>**Tabla 4-4 Tabla de p-values de la asignatura 4.**

Para Asignatura 4 [\(Tabla 4-4\)](#page-32-2) se puede decir que se rechaza la hipótesis en todas las preguntas para la comparación de ambas distribuciones. En este caso tampoco disponemos de las pruebas suficientes como para garantizar que no se pierde demasiada información al reemplazar los formatos de las encuestas.

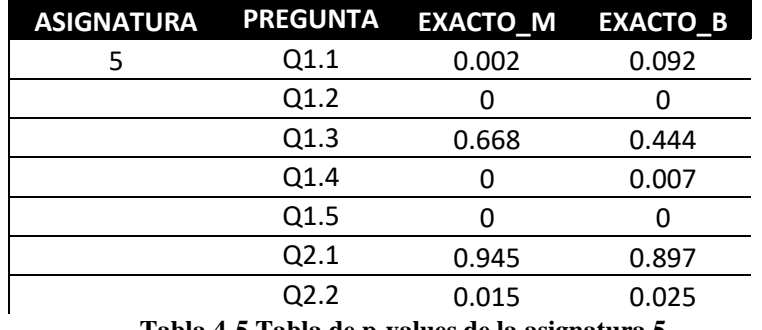

**Tabla 4-5 Tabla de p-values de la asignatura 5.**

<span id="page-33-0"></span>En la Asignatura 5 [\(Tabla 4-5\)](#page-33-0), para la comparación de distribuciones multinomiales se acepta la hipótesis en la pregunta Q1.3 y en la Q2.1 mientras que en la comparación binomial en la Q1.1, Q1.3 y en la Q2.1. Aunque para la asignatura 5 disponemos de un mayor número de preguntas que respaldan la hipótesis  $H_o$  no son suficietes como para que sea posible decir que se puede reemplazar un formato de encuestas por el otro sin que se pierda gran parte de la información.

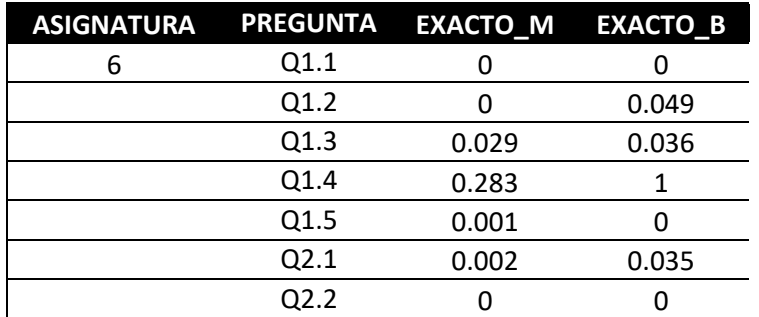

**Tabla 4-6 Tabla de p-values de la asignatura 6**

<span id="page-33-1"></span>En la asignatura 6 [\(Tabla 4-6\)](#page-33-1), la comparación de distribuciones multinomiales confirma la hipótesis solo en la pregunta Q1.4. La comparación de las distribuciones binomiales lo confirma en la misma pregunta. Teniendo en cuenta esto, no podríamos decir con seguridad que podemos cambiar el formato de la encuesta Likert por la dicotómica.

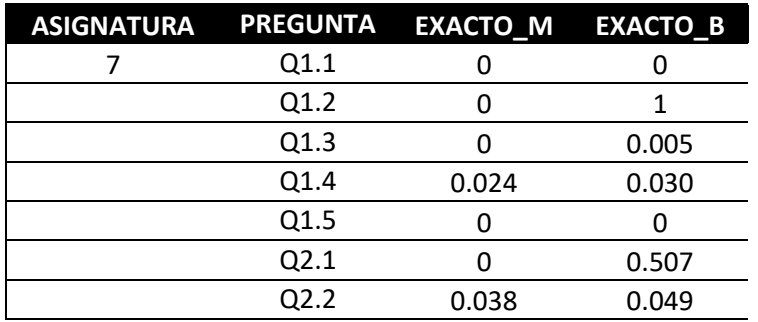

<span id="page-33-2"></span>**Tabla 4-7 Tabla de p-values de la asignatura 7.**

Finalmente, para la Asignatura 7 [\(Tabla 4-7\)](#page-33-2), la comparación de distribuciones multinomiales descarta la hipótesis  $H_o$  en todas las preguntas. La comparación de distribuciones binomiales lo hace también en todas las preguntas excepto de la pregunta Q2.1. Por ello no se puede cambiar el formato en dicha asignatura tampoco.

Tomando un vistazo a los datos obtenidos, no se puede reemplazar en ninguna de las asignaturas el formato de encuesta Likert por el formato dicotómico porque en el proceso no se garantiza que se mantenga la misma información.

#### <span id="page-34-0"></span>**4.2 Encuesta propia.**

De cara a la encuesta propia, como la encuesta dicotómica todos los individuos contestaron en formato binario no se ha podido analizar como distribución multinomial, pero sí como distribución binomial. Para realizar el cálculo y obtención de los p-valores se utilizó una vez más el programa R Studio con el siguiente código:

```
library(readxl)
   > COMPARACION <- read_excel("TFG/DATA/Resultados encuesta propia.xlsx", 
                                + sheet = "COMPARACION SIN NS")
   > View (COMPARACION)
   datos=COMPARACION [1:5,2:5]
   ## CONSIDERANDO EL CASO COMO BINOMIALES ##
   x1<-datos$SI_L; y1<-datos$NO_L; n1=x1+y1
   x2<-datos$SI_B; y2<-datos$NO_B; n2=x2+y2
   sol_exacta=seq(1,dim(datos)[1])
   for(i in 1:dim(datos)[1])
   {
      p0=x2[i]/n2[i]; x0=x1[i]; n0=n1[i];
      result=binom.test(x=x0, n=n0, p=p0, alternative="two.sided", conf.level = 0.95)
      if(result$p.value=="FALSE") result$p.value=0
     sol exacta[i]=result$p.value
   }
   result=cbind(datos[,1:2],round(valor,3))
   write.xlxs(result, file="multi.xlxs", row.names = TRUE)
write.table(result, file="multi.txt", row.names = TRUE)
```
Se obtuvo la siguiente tabla [\(Tabla 4-8\)](#page-35-0) para el consecuente estudio del contraste de hipótesis en esta encuesta. La presente tabla expone los p-valores obtenidos de cada pregunta, en los que podemos observar que tanto la pregunta Q1.2 como la Q1.5 rechazan la hipótesis  $H_0$  al ser su valor mayor que el α que habiamos fijado anteriormente.

| PREGUNTA EXACTO B |       |
|-------------------|-------|
| Q1.1              | 0,003 |
| Q1.2              | 0,832 |
| Q1.3              | 0,020 |
| Q1.4              | ი     |
| Q1.5              | 0,258 |
|                   |       |

**Tabla 4-8 Tabla de p-values de la encuesta propia**

<span id="page-35-0"></span>Por tanto, se podría concluir que ambos tipos de encuestas no proporcionarán el mismo resultado por lo que con los datos obtenidos no se pueden reemplazar los formatos.

### **5 CONCLUSIONES Y LÍNEAS FUTURAS**

<span id="page-36-0"></span>La conclusión que se saca echando un vistazo a los resultados es que no se puede sustituir las encuestas dicotómicas por las Likert, ya que no es recomendable por la pérdida de información que se produce al pasar de las 5 opciones de respuesta a simplemente dos. Aun así, hace falta indagar y empaparse aún más en el tema para darse cuenta de que, aunque no ha sido posible su demostración con los datos de los que se contaba en el presente documento, es un hecho que ya está sucediendo en diversos ámbitos de la sociedad pero sobre todo en internet, redes sociales, aplicaciones, foros, páginas web… Como ya se ha explicado en otros puntos del trabajo la sociedad está avanzando hacia lo rápido y lo cómodo para el cliente, por lo que se premia el análisis y estudio de lo efímero y lo fácil.

Teniendo en cuenta todos los resultados obtenidos en la experiencia con el uso de las diferentes encuestas y sus respectivos formatos, se ha llegado a la conclusión de que para realizar un trabajo como este hace falta tener una población mayor, mayor acceso a resultados y un mayor número de experiencias acerca de esta idea.

La idea de necesitar una población mayor para realizar este tipo de estudio se debe a la falta de datos entre los que poder obtener muestras para el contraste de hipótesis y demás pruebas inferenciales. Tal vez sería una decisión correcta involucrar en este estudio a la Escuela Naval y a la Universidad de Vigo para desarrollar un amplio análisis del tema y obtener múltiples resultados. Se achaca en parte a este problema el hecho de que los resultados del contraste de hipótesis no diesen favorable la sustitución del formato de las encuestas ya que la población era tan reducida que la muestra tenía que ser la misma. En un estudio de mayor dimensión hubiésemos comprobado con otra muestra distinta si este resultado se mantenía o no, ya que, aunque puede deberse a múltiples factores, es bastante probable que se deba a la falta de involucración del público en las encuestas y no contestar lo que se pensaba realmente. Aunque es un error a considerar en toda encuesta parece que en esta ha sido demasiado elevado.

Por otro lado, también haría falta un mayor acceso a resultados sobre todo de las encuestas docentes de la UVigo ya que hay determinados test o pruebas que precisan de cierta maniobrabilidad con los datos obtenidos de las encuestas. Por ejemplo, para calcular la fiabilidad de la encuesta (test de Cronbach alfa) es necesario contar con los datos por individuo. Con una mayor involucración de las instituciones como ya se ha apuntado en el párrafo anterior facilitaría el desarrollo del estudio e iría de la mano de unas consecuencias increíbles. Por otro lado, al tratarse de las encuestas oficiales de la UVigo se les presupone un grado de fiabilidad alto, porque son estas las que se utilizan para los estudios que desarrollan para estudiar la calidad de la enseñanza que imparten.

A raíz de este estudio creo que sería muy beneficioso para la Escuela Naval Militar y el Centro Universitario de la Defensa la continuación del estudio de esta hipótesis pero con ciertos matices. Uno indispensable para llevar el estudio a buen puerto sería, como ya se ha apuntado anteriormente, contando con una mayor involucración de las instituciones. Se podrían desarrollar este tipo de encuestas para cualquier tipo de ámbito, partiendo de la base de que con un formato dicotómico el alumnado será más aceptado por estos, lo que retribuiría un enorme beneficio de la Escuela y al alumno pues habría un feedback mucho mayor.

## **6 BIBLIOGRAFÍA**

<span id="page-37-0"></span>[1] U. d. Vigo. [En línea].

Available: https://www.uvigo.gal/es/universidad/calidad/programas-calidad/docencia.

- [2] C. U. d. l. Defensa, «CUD Marín,» [En línea]. Available: https://cud.uvigo.es/index.php?option=com\_content&view=article&id=2031&Itemid=313.
- [3] J. Muñiz, «Las teorías de los test: teoría clásica y teoría de respuesta a los ítems,» 2010.
- [4] «Encuesta, tipos y procedimiento de uso en investigación de mercados.,» 15 Julio 2003,. [En línea]. Available: https://www.gestiopolis.com/encuesta-tipos-y-procedimiento-de-usoen-investigacion-de-mercados/.
- [5] V. D. d. Rada, «Ventajas e inconvenientes de la encuesta por Internet.,» Universidad Pública de Navarra, Pamplona, 2011.
- [6] «Google forms wikipedia,» [En línea]. Available: https://en.wikipedia.org/wiki/Google\_Forms.
- [7] P. L. Roldán, Metodología de la investigación social cuantitativa, Barcelona: Universidad Auntónoma de Barcelona, 2105.
- [8] «wikiedia rensis likert,» [En línea]. Available: https://es.wikipedia.org/wiki/Rensis\_Likert.
- [9] S. F. Fernández, Estadística descriptiva, ESIC Editorial.
- [10] A. V. Sabadías, Estadística descriptiva e inferencial, Colección Ciencica y Tecnica, 1995.
- [11] M. D. Aguiar, «Estudio sobre la adecuación de los estudios de la EETAC 2009-2014 al ejercicio profesional de la Ingenieria de las Telecomunicaciones».
- [12] «R-Project.org,» [En línea]. Available: https://www.r-project.org/about.html.
- [13] «R-Studio,» [En línea]. Available: https://rstudio.com/.
- [14] S. Glen, «Stadistic how to,» 8 Diciembre 2014. [En línea]. Available: https://www.statisticshowto.datasciencecentral.com/cronbachs-alpha-spss/.
- [15] C. Zainotz, «Real Stadistics Using Excel,» [En línea]. Available: http://www.realstatistics.com/reliability/internal-consistency-reliability/kuder-richardson-formula-20/.
- [16] J. A. Rodrigo, «RPubs by RStudio,» Enero 2016. [En línea].

# **ANEXO I: GRÁFICAS ENCUESTA DOCENTE LIKERT.**

<span id="page-38-0"></span>Las gráficas siguientes corresponden a los resultados de las encuestas realizadas por la UVigo. Hay una por cada pregunta de cada asignatura y mide del 1 al 5 el grado de conformidad de los alumnos con la pregunta correspondiente (Q1.1, Q1.2, Q1.3…)

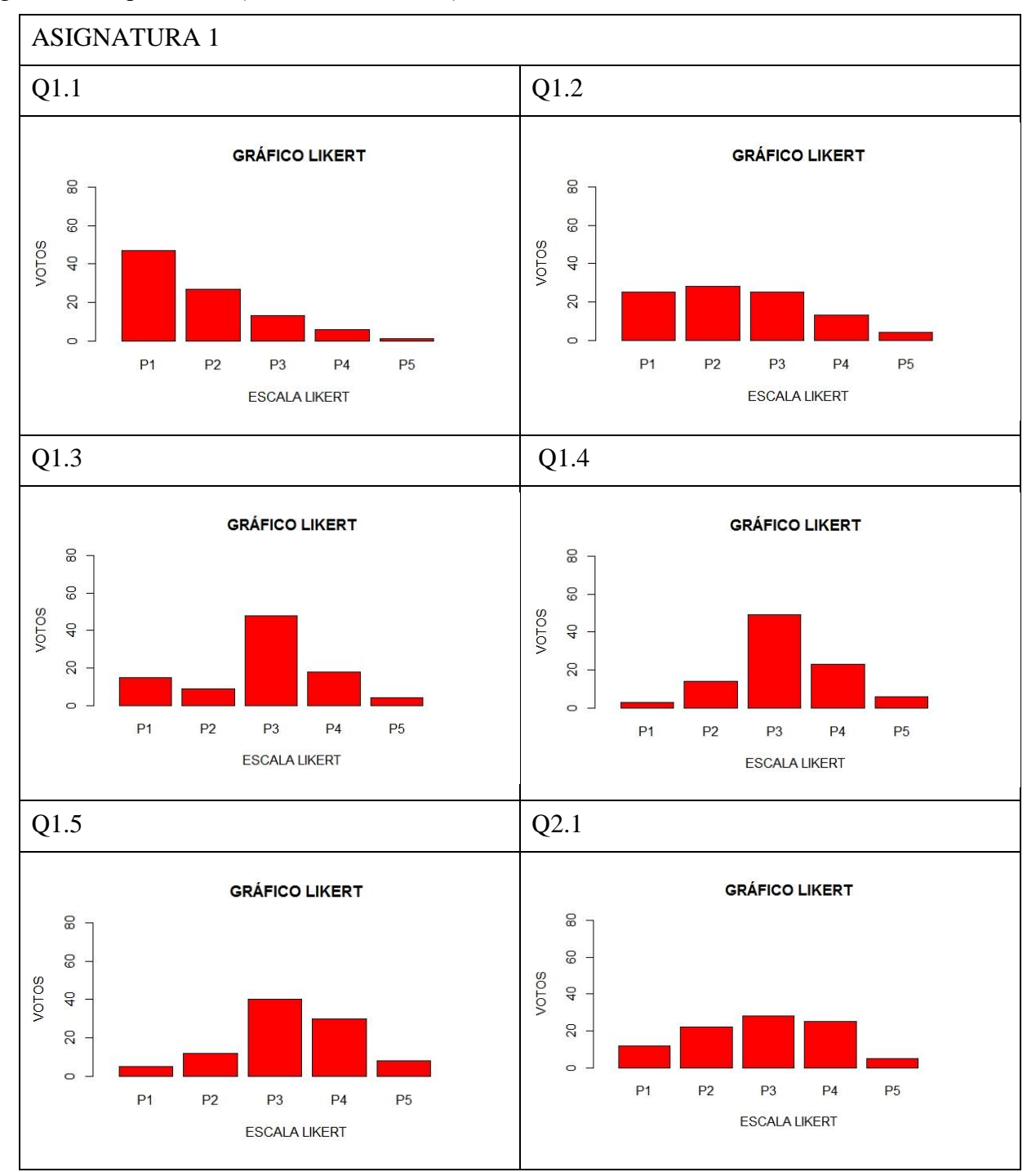

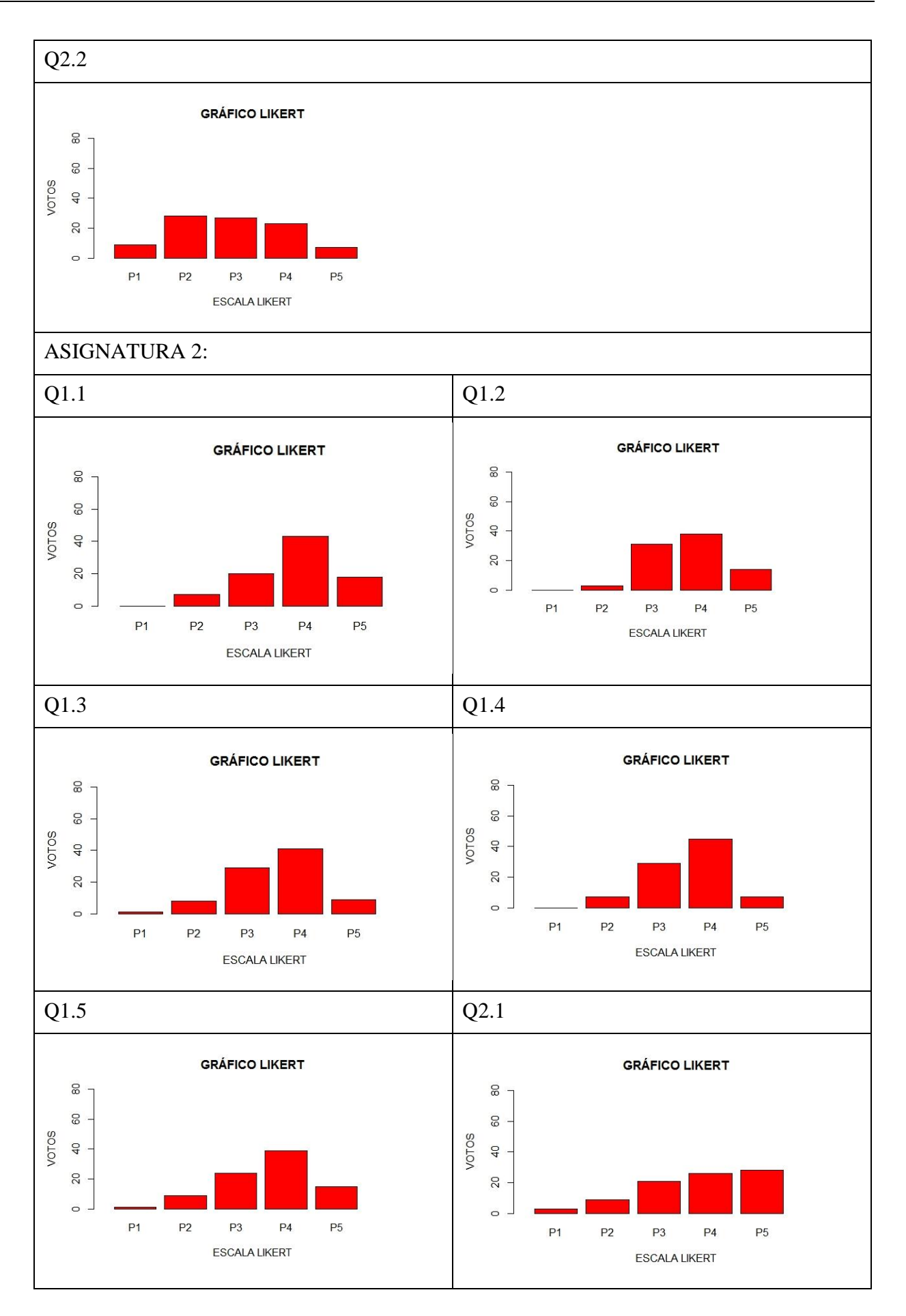

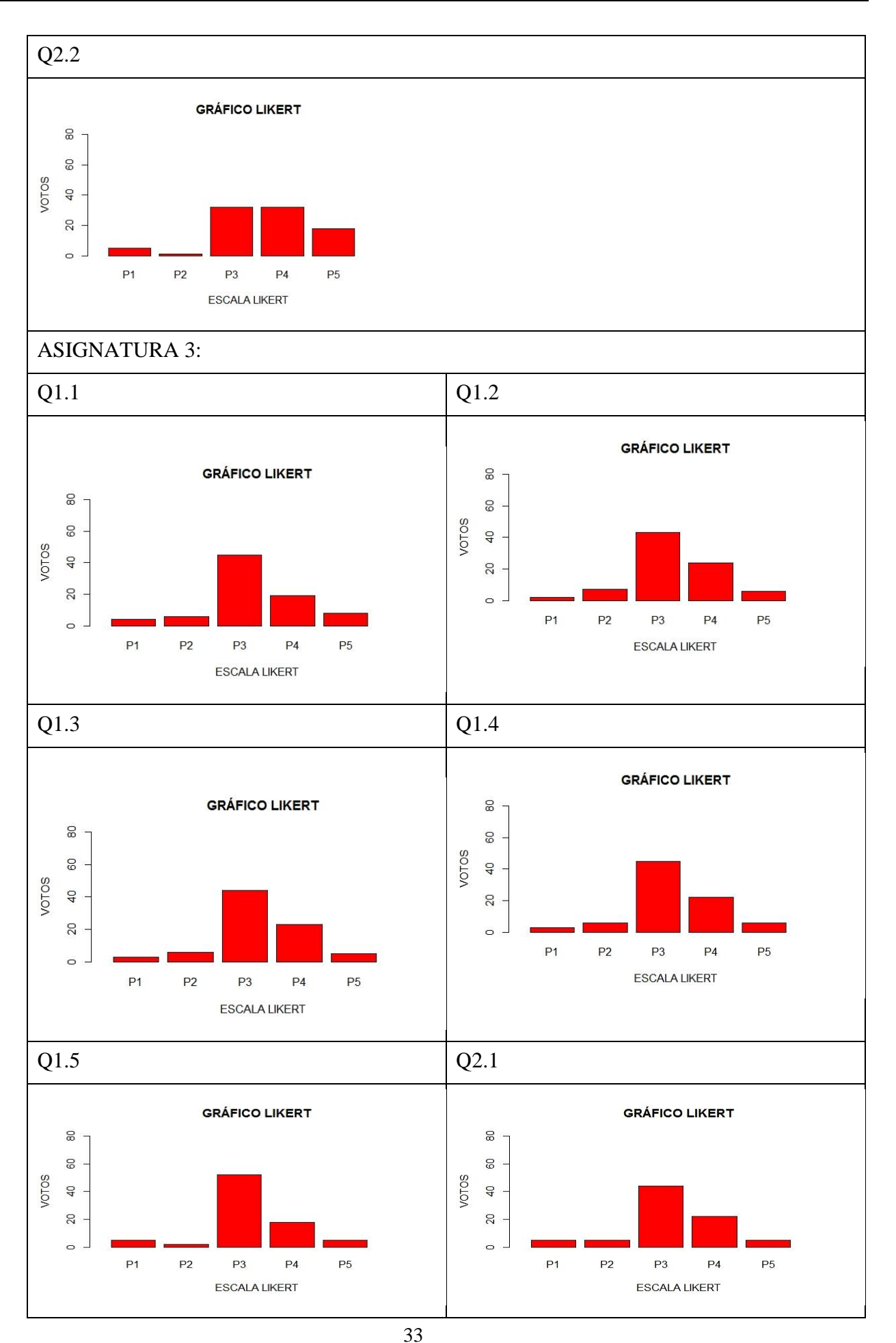

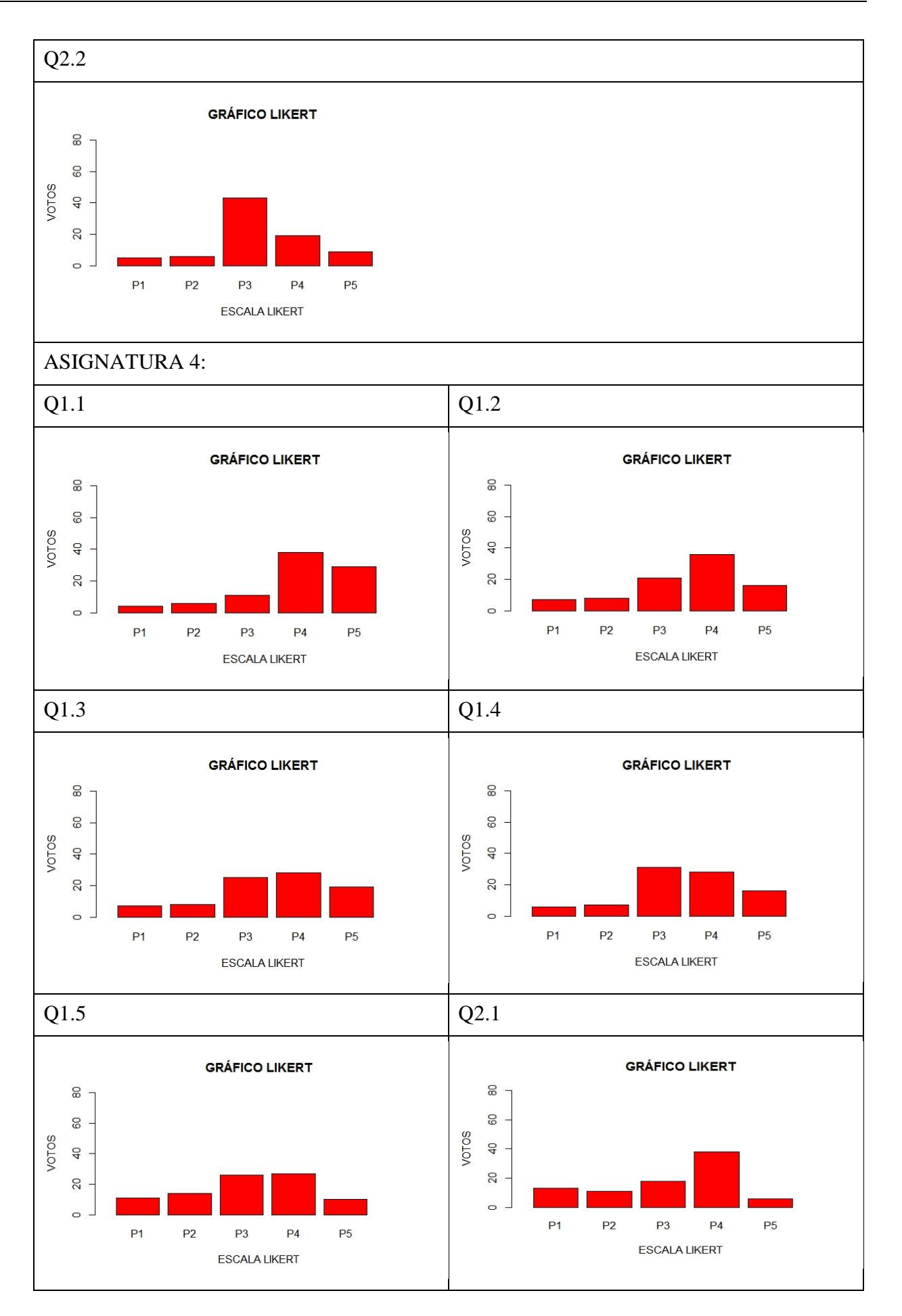

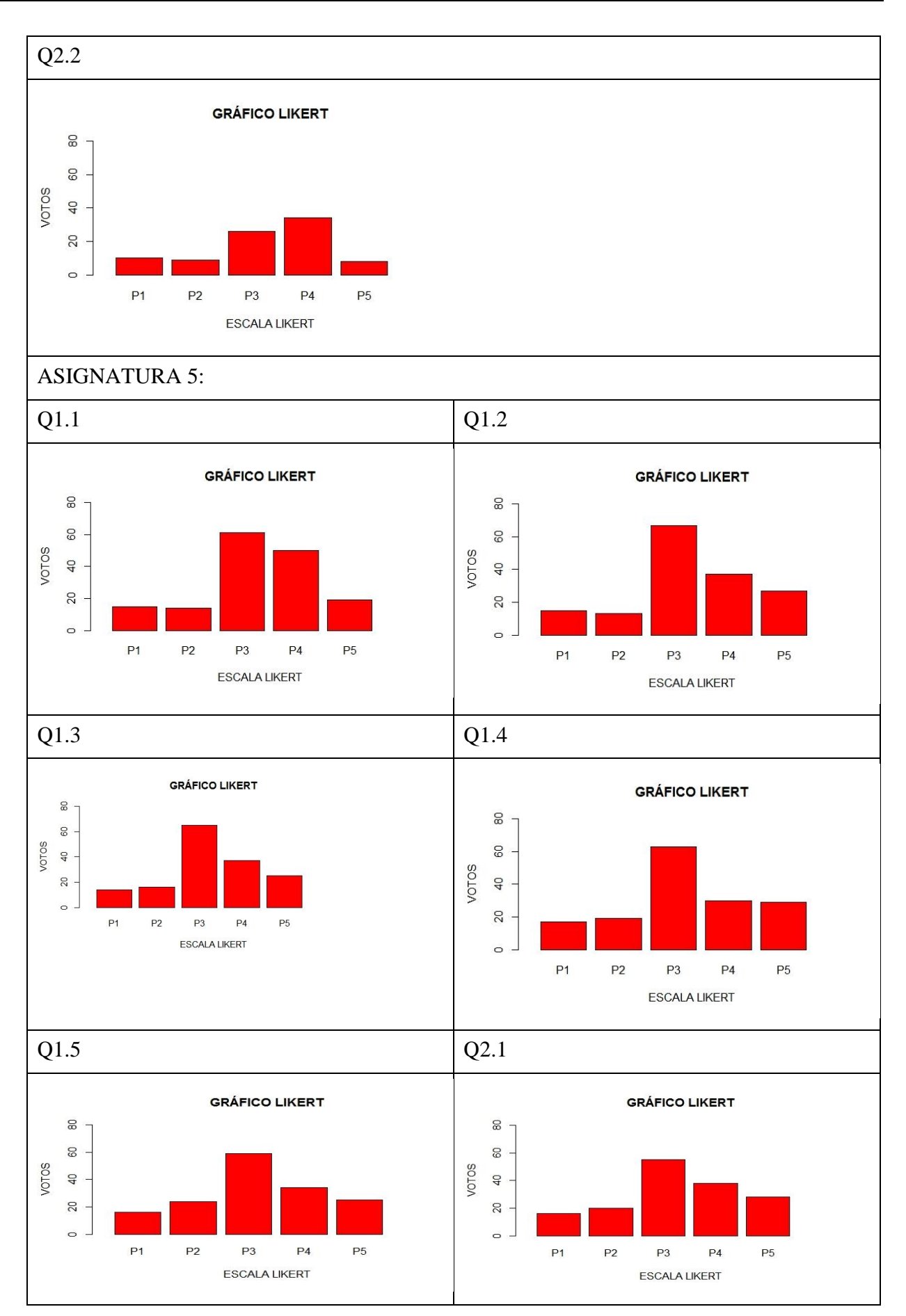

 $\overline{q}$ 

 $20$ 

 $\circ$ 

![](_page_43_Figure_1.jpeg)

![](_page_43_Figure_2.jpeg)

![](_page_44_Figure_1.jpeg)

ASIGNATURA 7:

![](_page_44_Figure_3.jpeg)

![](_page_44_Figure_4.jpeg)

**GRÁFICO LIKERT** 

![](_page_44_Figure_6.jpeg)

![](_page_44_Figure_7.jpeg)

37

![](_page_45_Figure_1.jpeg)

<span id="page-45-0"></span>**Tabla A1-1 Tabla de gráficos encuesta docente Likert.**

# **ANEXO II: TABLA DE MEDIDAS RESUMEN.**

<span id="page-46-0"></span>

| <b>ASIGNATURA</b> | <b>PREGUNTA</b> | <b>MIN</b>          | <b>MAX</b>   | <b>MEDIA</b> | <b>VAR</b>   | SD           | 1er CUARTIL 3er CUARTIL |        | <b>MEDIANA</b> |
|-------------------|-----------------|---------------------|--------------|--------------|--------------|--------------|-------------------------|--------|----------------|
| $\mathbf{1}$      | Q1.1            | $\mathbf{1}$        | 47           | 1,59         | 1,17         | 1,36         | $\mathbf 1$             | 3      | 2              |
|                   | Q1.2            | 4                   | 28           | 2,15         | 1,69         | 2,87         | $\overline{\mathbf{2}}$ | 4      | 2              |
|                   | Q1.3            | 5                   | 40           | 2,92         | 1,81         | 3,29         | 3                       | 4      | 3              |
|                   | Q1.4            | 3                   | 49           | 2,83         | 1,59         | 2,54         | 3                       | 4      | з              |
|                   | Q1.5            | 4                   | 48           | 2,54         | 1,78         | 3,16         | 3                       | 4      | з              |
|                   | Q2.1            | 5                   | 28           | 2,50         | 2,02         | 4,09         | $\overline{2}$          | 4      | 3              |
|                   | Q2.2            | 7                   | 28           | 2,58         | 1,92         | 3,70         | $\overline{2}$          | 4      | 3              |
| 2                 | Q1.1            | 0                   | 43           | 3,65         | 1,29         | 1,67         | 3                       | 4      | 4              |
|                   | Q1.2            | $\mathbf{1}$        | 41           | 3,40         | 1,20         | 1,43         | 3                       | 4      | 4              |
|                   | Q1.3            | 0                   | 38           | 3,49         | 1,40         | 1,97         | 3                       | 4      | 4              |
|                   | Q1.4            | 0                   | 45           | 3,43         | 1,07         | 1,15         | 3                       | 3      | 4              |
|                   | Q1.5            | 1                   | 39           | 3,50         | 1,36         | 1,85         | 3                       | 4      | 4              |
|                   | Q2.1            | 3                   | 28           | 3,57         | 1,90         | 3,60         | з                       | 5      | 4              |
|                   | Q2.2            | 1                   | 32           | 3,49         | 1,51         | 2,28         | 3                       | 4      | 4              |
| 3                 | Q1.1            | 0                   | 45           | 3,26         | 0,82         | 0,68         | 3                       | 4      | 3              |
|                   | Q1.2            | 0                   | 43           | 3,30         | 0,68         | 0,46         | 3                       | 4      | 3              |
|                   | Q1.3            | $\mathbf{1}$        | 44           | 3,22         | 0,81         | 0,65         | 3                       | 4      | 3              |
|                   | Q1.4            | 0                   | 45           | 3,27         | 0,71         | 0,50         | 3                       | 4      | 3              |
|                   | Q1.5            | 0                   | 52           | 3,20         | 0,69         | 0,48         | 3                       | 4      | 3              |
|                   | Q2.1            | 1                   | 44           | 3,17         | 0,90         | 0,81         | 3                       | 4      | з              |
|                   | Q2.2            | 0                   | 43           | 3,26         | 0,92         | 0,85         | 3                       | 4      | 3              |
| 4                 | Q1.1            | 4                   | 38           | 3,64         | 2,10         | 4,42         | 3                       | 5      | 4              |
|                   | Q1.2            | $\overline{7}$      | $36\,$       | 3,26         | 2,03         | 4,10         | 3                       | 4      | 4              |
|                   | Q1.3            | $\overline{7}$      | 28           | 3,21         | 2,19         | 4,78         | 3                       | 5      | 4              |
|                   | Q1.4            | 6                   | $31\,$       | 3,21         | 1,91         | 3,66         | 3                       | 4      | 4              |
|                   | Q1.5            | 10                  | 27           | 2,89         | 1,97         | 3,87         | 2                       | 4      | 3              |
|                   | Q2.1            | 6                   | 38           | 2,85         | 2,15         | 4,61         | $\overline{2}$          | 4      | 4              |
|                   | Q2.2            | 8                   | 34           | 2,97         | 1,97         | 3,87         | 3                       | 4      | 4              |
| 5                 | Q1.1            | 7                   | 61           | 3,14         | 1,57         | 2,45         | 3                       | 4      | з              |
|                   | Q1.2            | 7                   | 67           | 3,16         | 1,67         | 2,78         | 3                       | 4      | 3              |
|                   | Q1.3            | 9                   | 65           | 3,10         | 1,74         | 3,02         | 3                       | 4      | 3              |
|                   | Q1.4            | 8                   | 63           | 3,07         | 1,83         | 3,36         | 3                       | 4      | 3              |
|                   | Q1.5            | 8                   | 59           | 3,02         | 1,77         | 3,13         | 3                       | 4      | 3              |
|                   | Q2.1            | 9                   | 55           | 3,09         | 1,89         | 3,57         | 3                       | 4      | 3              |
|                   | Q2.2            | 10                  | 55           | 3,08         | 1,94         | 3,76         | 3                       | 4      | 3              |
| 6                 | Q1.1            | $\overline{2}$      | 53           | 3,03         | 1,41         | 2,00         | 3                       | 4      | 3              |
|                   | Q1.2            | $\overline{2}$      | 47           | 3,18         | 1,44         | 2,08         | 3                       | 4      | 4              |
|                   | Q1.3            | 0                   | 51           | 3,52<br>3,29 | 1,44         | 2,07         | 3                       | 4      | 4              |
|                   | Q1.4<br>Q1.5    | 0                   | 52           |              | 1,24         | 1,54         |                         |        |                |
|                   | Q2.1            | 0<br>$\overline{2}$ | 56<br>$67\,$ | 3,47         | 1,32<br>1,63 | 1,74<br>2,65 | 3                       | 4      | 4<br>4         |
|                   | Q2.2            |                     |              | 3,45         |              |              | 4                       | 4      | 4              |
| 7                 | Q1.1            | 0                   | 75           | 3,50         | 1,27         | 1,61         | 4<br>3                  | 4<br>4 | 3              |
|                   | Q1.2            | 0                   | 62<br>66     | 3,36<br>3,32 | 1,01<br>1,02 | 1,01<br>1,04 | 3                       | 4      | 3              |
|                   | Q1.3            | 1<br>3              | 74           | 3,22         | 1,03         | 1,06         | 3                       | 4      | 3              |
|                   | Q1.4            | 0                   | 80           | 3,22         | 0,92         | 0,85         | 3                       | 4      | 3              |
|                   | Q1.5            | 0                   | 67           | 3,33         | 0,93         | 0,86         | 3                       | 4      | 4              |
|                   | Q2.1            | 1                   | 62           | 3,38         | 1,21         | 1,45         | 3                       | 4      | 4              |
|                   | Q2.2            | $\mathbf{O}$        | 62           | 3,26         | 1,03         | 1,06         | 3                       | 4      | 3              |
|                   |                 |                     |              |              |              |              |                         |        |                |

<span id="page-46-1"></span>**Figura A2-1 Tabla datos resumen encuesta docente Likert.**

### <span id="page-48-0"></span>ASIGNATURA 1:  $Q1.1$   $Q1.2$  $\bullet$  $\bullet$  $\overline{\bullet}$  $\overline{\bullet}$  $\bullet$  NS/N NS/NC 82,4% 47,1%  $Q1.3$   $Q1.4$  $\bullet$  $\bullet$  $\overline{\bullet}$  $\bullet$  NS/NC  $\bigcirc$  NS/NC 11.8% 94,1% 82,4%  $Q1.5$   $Q2.1$  $\bullet$  $\bullet$  $\bullet$  $\bullet \bar{\nabla}$ 17,6% O NS/NC NS/NC 11,8% 82,4% 76,5% Q2.2 $\bullet$  $\bullet$ 23,5% NS/NC 70,6%

## **ANEXO III: GRÁFICAS ENCUESTA DOCENTE DICOTÓMICA.**

![](_page_49_Figure_1.jpeg)

![](_page_50_Figure_1.jpeg)

![](_page_51_Figure_1.jpeg)

![](_page_52_Figure_1.jpeg)

![](_page_53_Figure_1.jpeg)

![](_page_54_Figure_1.jpeg)

<span id="page-54-0"></span>**Tabla A3-1 Tabla de gráficos encuesta docente dicotómica.**

# <span id="page-56-0"></span>**ANEXO IV: GRÁFICAS ENCUESTA LIKERT PROPIA.**

El programa de la asignatura se ha desarrollado completamente

23 respuestas

![](_page_56_Figure_4.jpeg)

**Figura A4-1 Q1.1 encuesta propia formato Likert**

<span id="page-56-1"></span>Los criterios y sistemas de evaluación me parecen adecuados.

23 respuestas

![](_page_56_Figure_8.jpeg)

ıО

<span id="page-56-2"></span>**Figura A4-2 Q1.2 encuesta propia formato Likert**

Los medios utilizados en clases prácticas (simulador, publicaciones...) son los adecuados. 23 respuestas

![](_page_57_Figure_2.jpeg)

**Figura A4-3 Q1.3 encuesta propia formato Likert**

### ıΟ

ïО

ıО

23 respuestas

<span id="page-57-0"></span>En qué grado le gusta esta asignatura

![](_page_57_Figure_6.jpeg)

**Figura A4-4 Q1.4 encuesta propia formato Likert**

<span id="page-57-1"></span>En qué grado considera que esta asignatura es importante para su futuro desempeño. 23 respuestas

![](_page_57_Figure_9.jpeg)

<span id="page-57-2"></span>![](_page_57_Figure_10.jpeg)

# <span id="page-58-0"></span>**ANEXO V: GRÁFICAS ENCUESTA DICOTÓMICA PROPIA.**

El programa de la asignatura se ha desarrollado completamente

23 respuestas

![](_page_58_Figure_4.jpeg)

**Figura A5-1 Q1.1 encuesta propia formato dicotómico**

<span id="page-58-1"></span>Los criterios y sistemas de evaluación me parecen adecuados.

23 respuestas

![](_page_58_Figure_8.jpeg)

<span id="page-58-2"></span>**Figura A5-2 Q1.2 encuesta propia formato dicotómico**

¿Los medios utilizados en clases prácticas (simulador, publicaciones...) son los adecuados? 23 respuestas

![](_page_59_Figure_2.jpeg)

**Figura A5-3 Q1.3 encuesta propia formato dicotómico**

#### <span id="page-59-0"></span>¿Le gusta esta asignatura?

23 respuestas

![](_page_59_Figure_6.jpeg)

<span id="page-59-1"></span>**Figura A5-4 Q1.4 encuesta propia formato dicotómico**

¿Considera que esta asignatura es importante para su futuro desempeño?

23 respuestas

![](_page_60_Figure_3.jpeg)

<span id="page-60-0"></span>**Figura A5-5 Q1.5 encuesta propia formato dicotómico**

# <span id="page-62-0"></span>**ANEXO VI: TABLA RESULTADOS P-VALUES.**

![](_page_62_Picture_32.jpeg)

<span id="page-62-1"></span>**Tabla A6-1 Tabla de resultados de p-values encuesta docente.**